# Messen und Schätzen

#### ©1999 - 2002 Hartmut Krasemann, T-Systems

- •Motivation "Was messen, wo schätzen im Projekt"
- •Messungen: Aufwand, Produktgröße (LOC, FP, WP), Produktivität, Monitore
- $\bullet$ Schätzungen: Produkt, Aufwand, SW-Gleichung, Makroschätzung
- •Fehler: Mengen, Testaufwand, Behebungsaufwand, Erfahrungen
- •Empfehlungen: Ein Messprogramm, Messen in agilen Projekten
- •Literaturhinweise: Wo weiterlesen

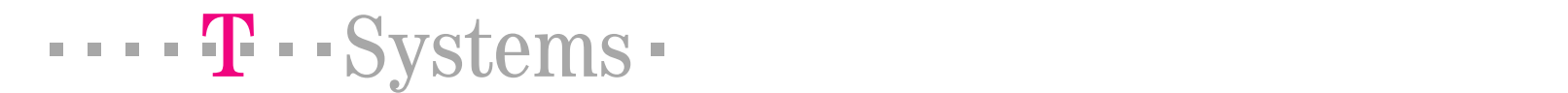

#### Motivation:Inhalt

- $\bullet$ Mikro- und Makroschätzung
- $\bullet$ Wann Messen und Schätzen?
- •Prozesse: Planung und Rationalisierung
- $\bullet$ Woher Input nehmen? (globale Zahlen, Faustformeln)
- $\bullet$ Planung: Aufwand (Termin, Kopfzahl)
- •• Time to Market Mess- und Schätzkreislauf in agilen Projekten
- $\bullet$ Rationalisierung: Messen
- $\bullet$ Produktivität: Programmiersprachen
- $\bullet$ Software-Maße: LOC, FP und WP

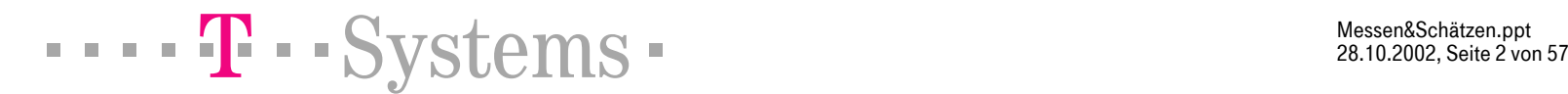

Messen&Schätzen.ppt ite 2 von

#### Mikroschätzung

#### Projektschätzung = Mikroschätzung

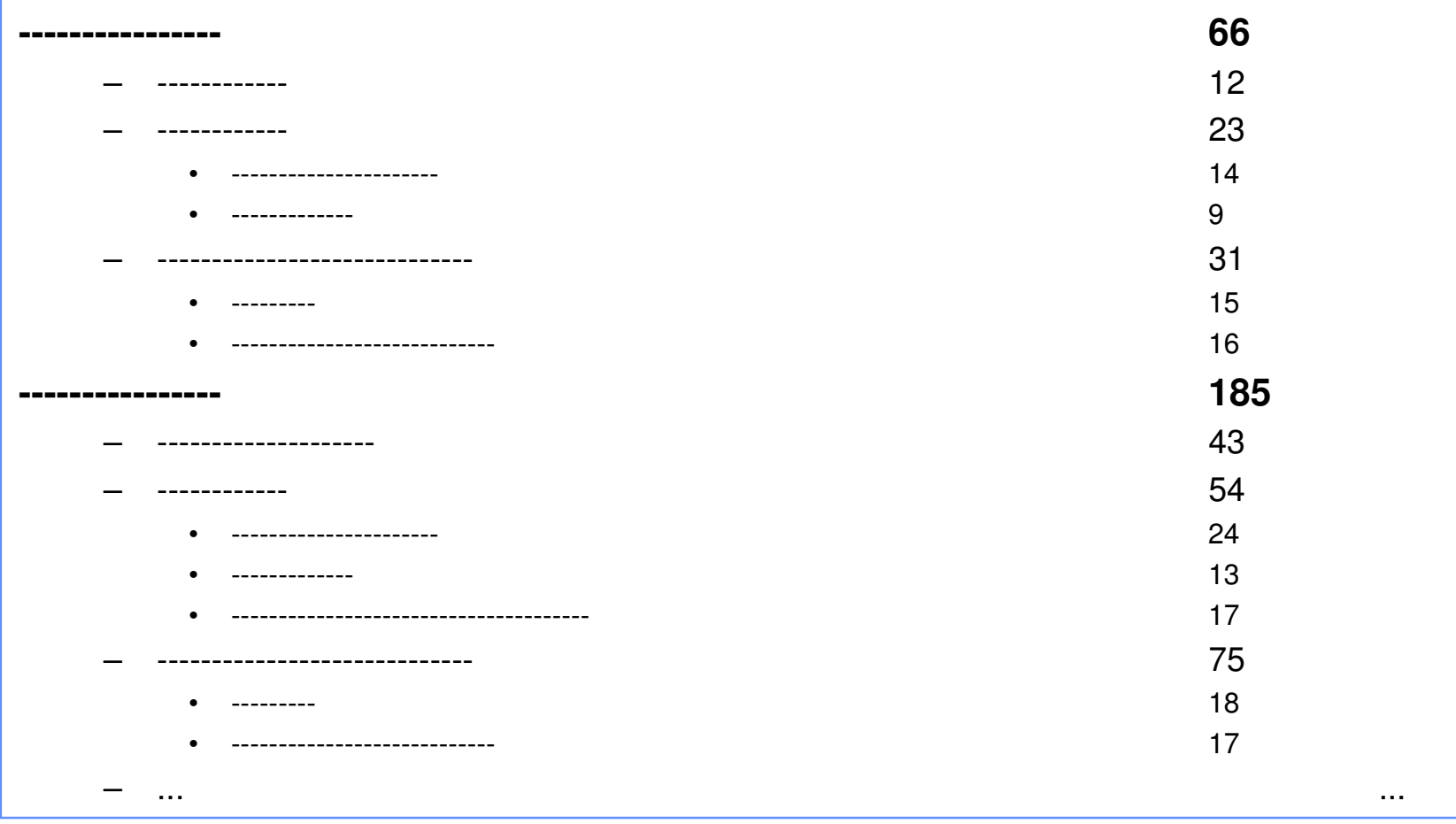

 $\cdots$  T  $\cdots$  Systems  $\cdots$ 

Messen&Schätzen.ppt 28.10.2002, Seite 3 von 57

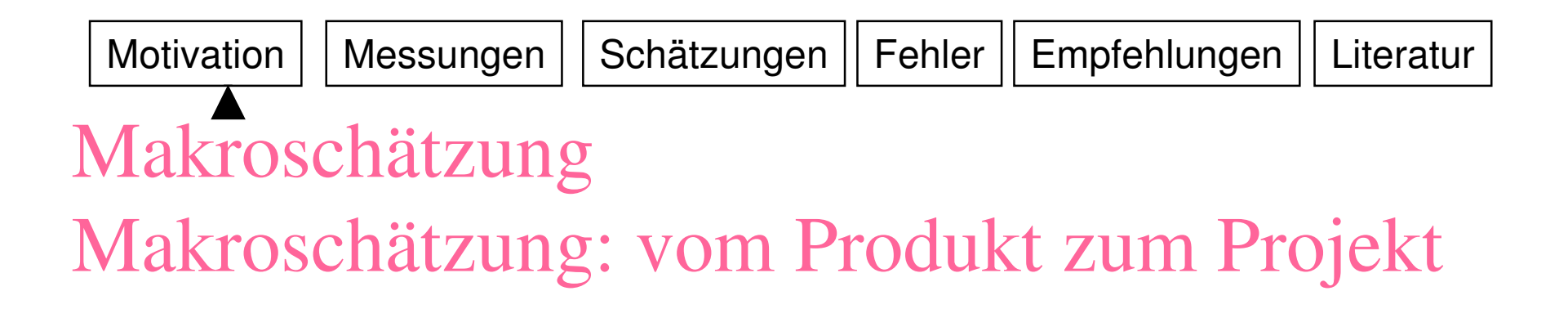

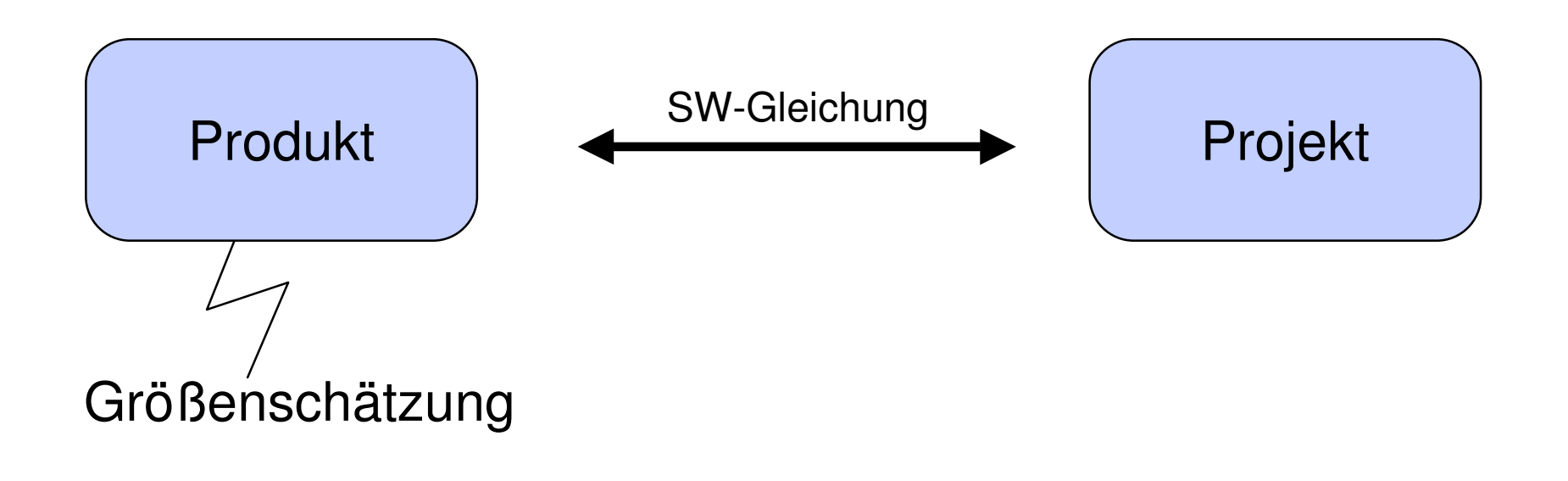

Messen&Schätzen.ppt ite 4 von

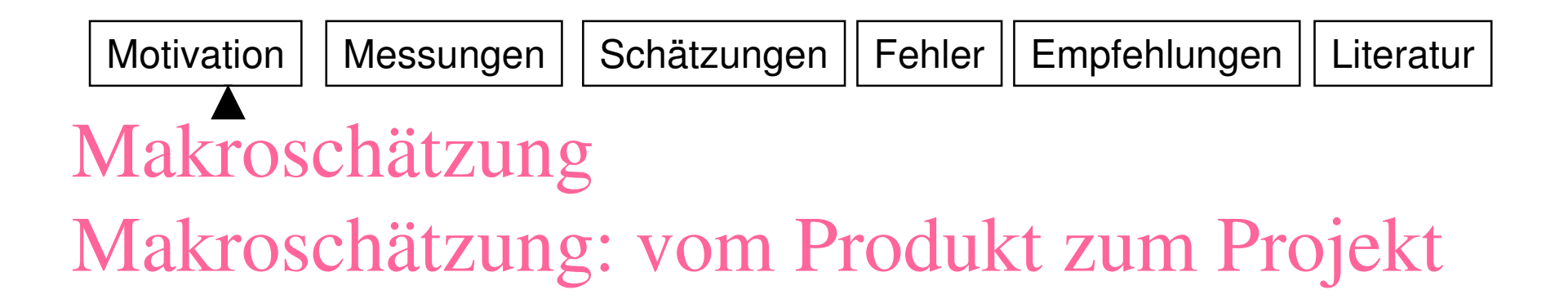

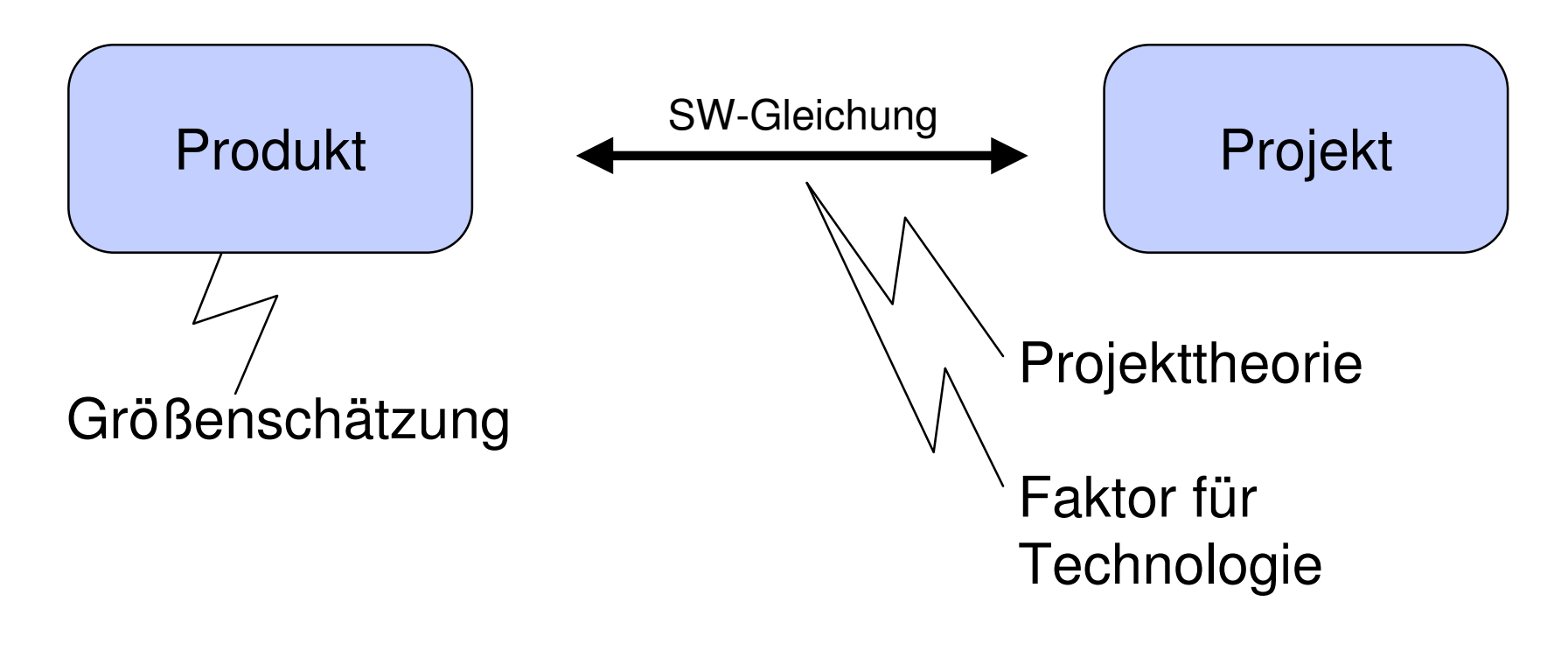

 $\blacksquare$   $\blacksquare$   $\blacks$ 

Messen&Schätzen.ppt ite 5 von

## Messen und Schätzen Prozesse: Planung und Rationalisierung

- • Angebotskalkulation, Planung (Schätzen)
	- Aufwand, Zeit, Geld <u>|(frühere Messungen, "Erfahrung")</u>
- Projektcontrolling (Messen und Schätzen)
	- Messen: Aufwand, Qualität (Änderungshäufigkeit)
	- Schätzen: Restaufwand, Restfehler, Zeit, Geld
- Produktcontrolling (Messen)
	- Produktgröße, Fehlermenge, andere Qualitätsparameter
- Projektnachlese (Messen)
	- Produktgröße, Aufwand, Laufzeit, Qualität (Fehlermengen)
	- |Produktivität berechnen,||Messergebnisse aufheben

#### Rationalisierung

 $\blacksquare$   $\blacksquare$   $\blacks$ 

Messen&Schätzen.ppt ite 6 von

## Messen und Schätzen Woher Input nehmen?

- • Globale Durchschnittswerte
	- Produktivität
	- Fehlermengen
- Faustformeln

**Motivation** 

- Softwaregleichung von Putnam
- empirische Annahme über Problemlösungskapazität => Faustformeln nach C. Jones
- •persönliche Projekterfahrung
- •unternehmensweite Datensammlung (Nachbereitungen)

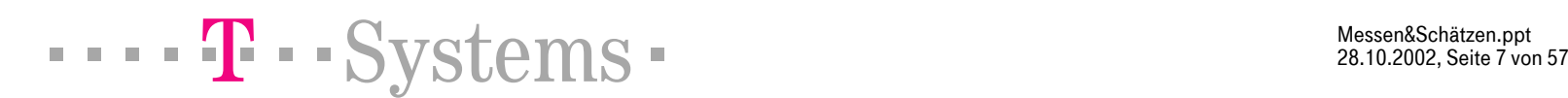

MotivationMessungen | Schätzungen | Fehler | Empfehlungen | Literatur Produktivität globale Durchschnitte

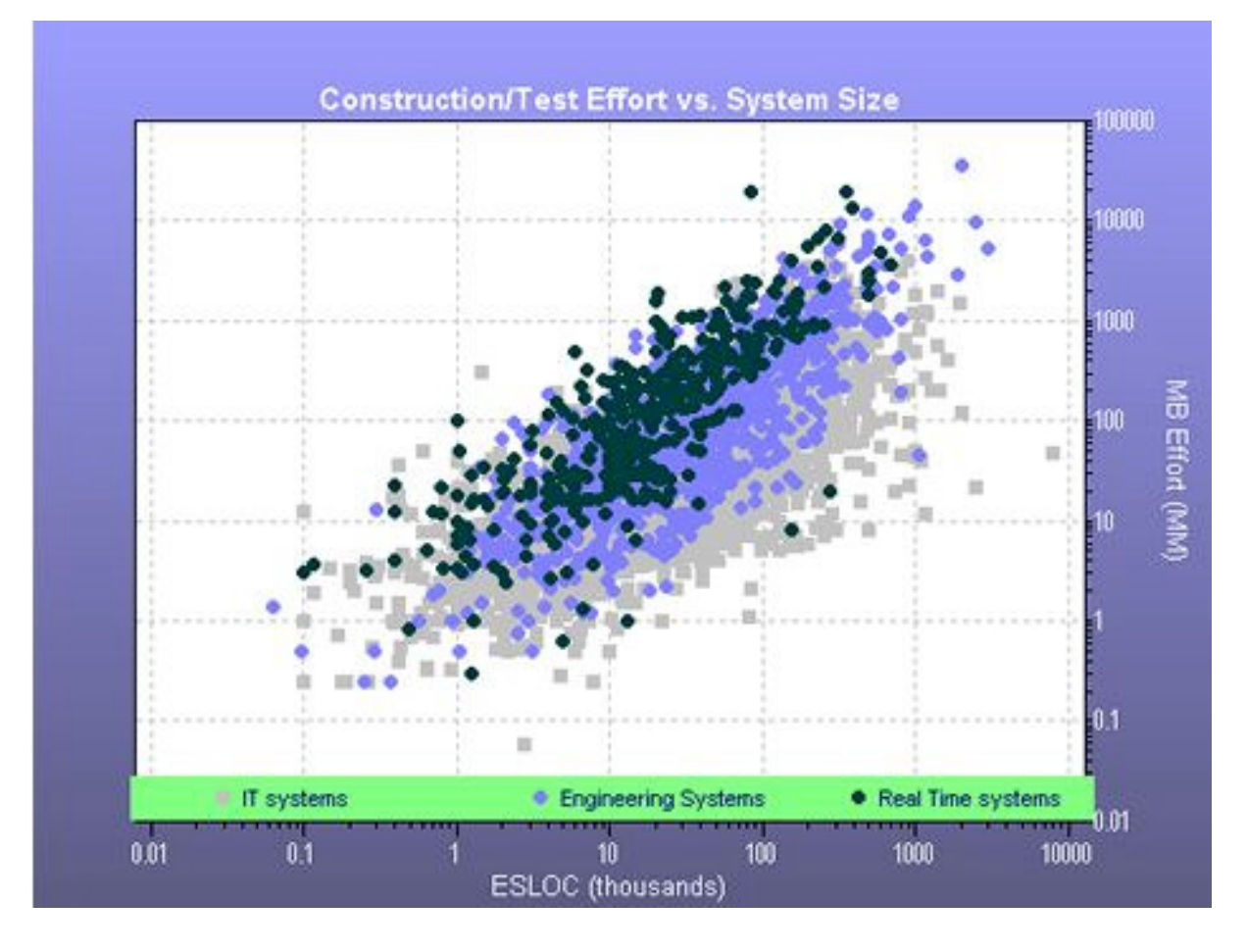

Aufwand / LOC

Vonhttp://www.qsm.com

Bei 100 kLOC:  $(1 - 20.000$  MM) 60 – 600 MM

1 bis 10 LOC / h

 $\mathcal{L}_\text{max}$  , and the contract of the contract of the contract of the contract of the contract of the contract of the contract of the contract of the contract of the contract of the contract of the contract of the contr

Messen&Schätzen.ppt ite 8 von

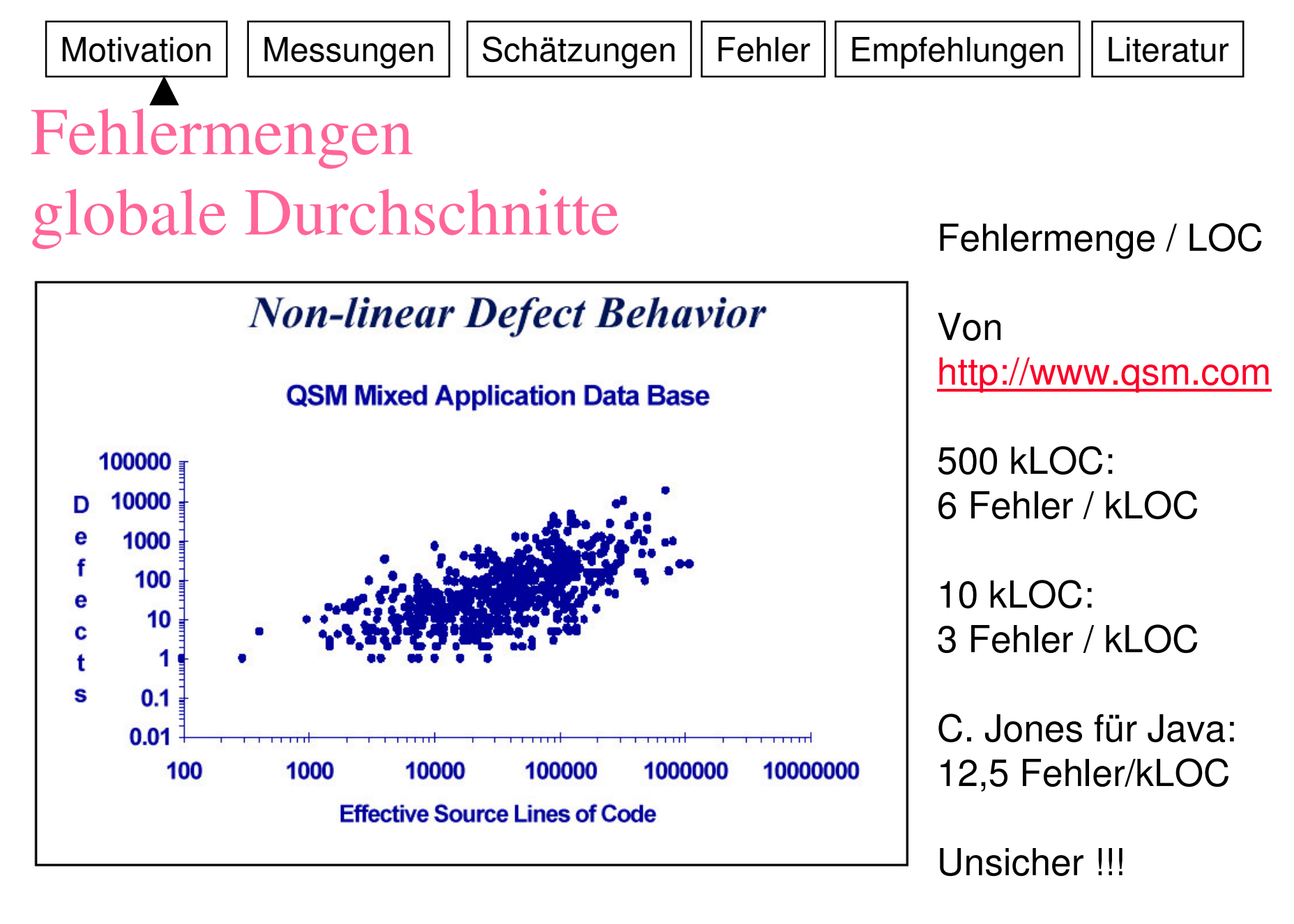

 $\blacksquare$   $\blacksquare$   $\blacks$ 

Messen&Schätzen.ppt ite von

MotivationMessungen | Schätzungen | Fehler | Empfehlungen | Literatur Planung: Aufwand (Termin, Kopfzahl)

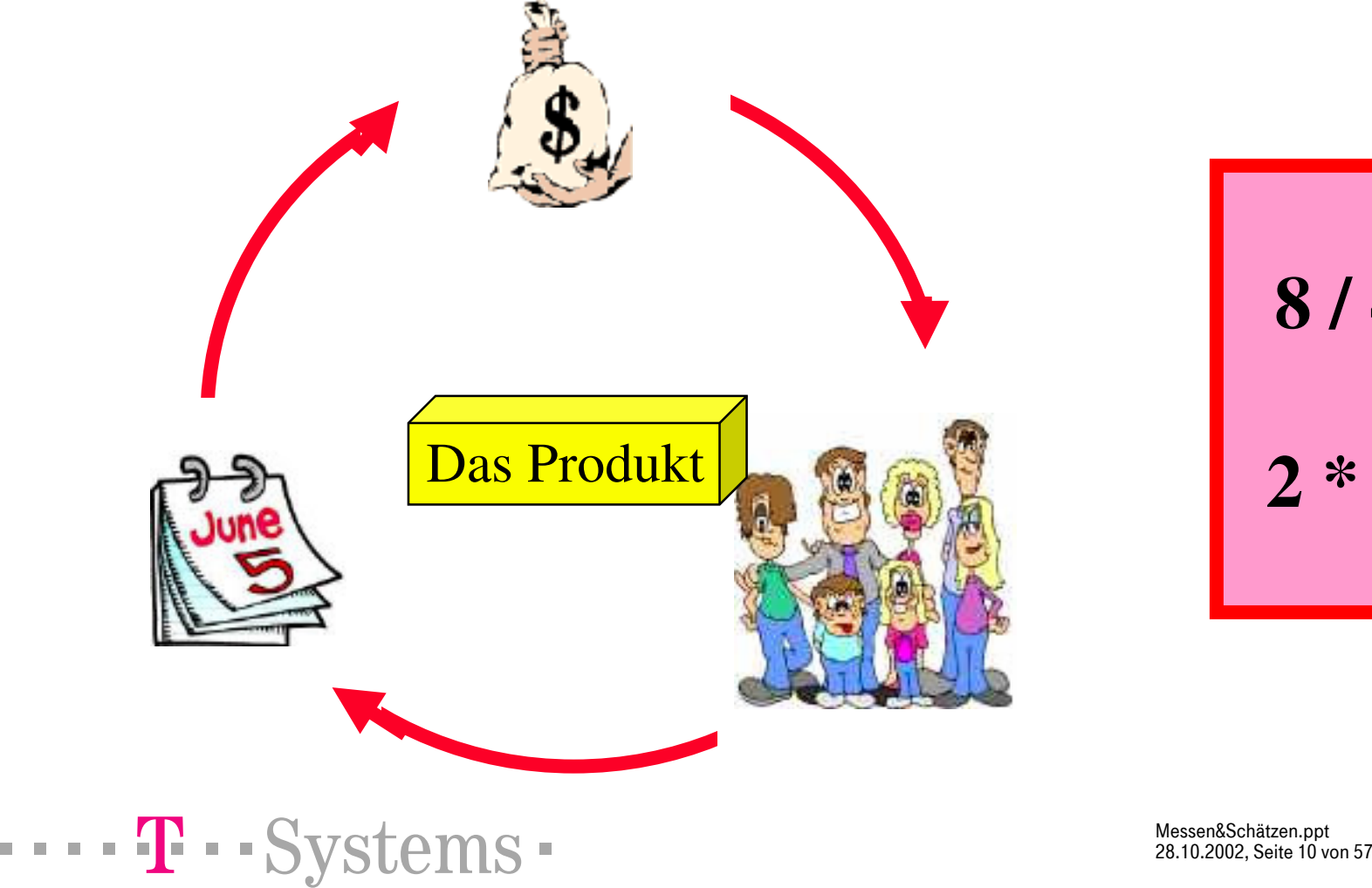

**8 / 4** ≠ **2 2 \* 3** ≠ **6**

Messen&Schätzen.ppt ite 10 von

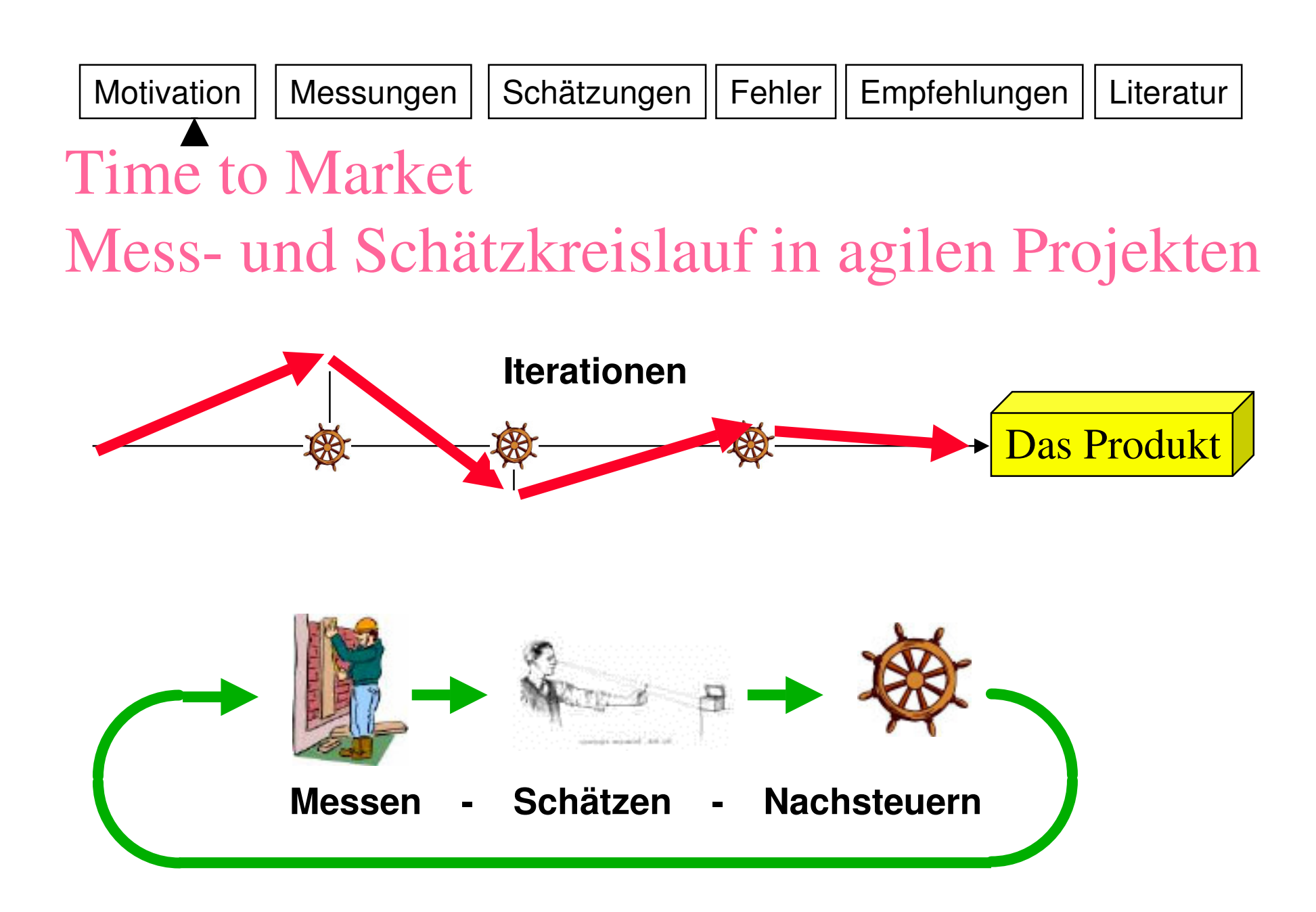

 $\blacksquare$   $\blacksquare$   $\blacks$ 

Messen&Schätzen.ppt ite 11 von **Motivation** Messungen | Schätzungen | Fehler | Empfehlungen | Literatur

## Rationalisierung Messen

- Programmiersprachen und -umgebungen
	- Verbesserungen der Hilfsmittel Navigieren, Generieren, Prozeßverbesserungen
	- Mächtigkeit der Umgebung (von 5 auf 10 LOC/h seit 1980 ?)
	- Mächtigkeit der Sprache (21 statt 53 LOC ?)
- Auswahl der "besten" Sprache
	- kann ein Projekt billiger machen
	- wird stark unterbewertet <sup>=</sup> selten gemacht
- Verbesserungen in einem Projekt
	- bei Projektdauer <sup>&</sup>gt; 2 Jahre

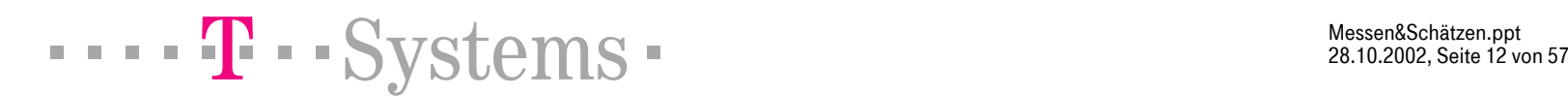

**Motivation** Messungen | Schätzungen | Fehler | Empfehlungen | Literatur Produktivität

•

S1

#### Prozeßverbesserungen

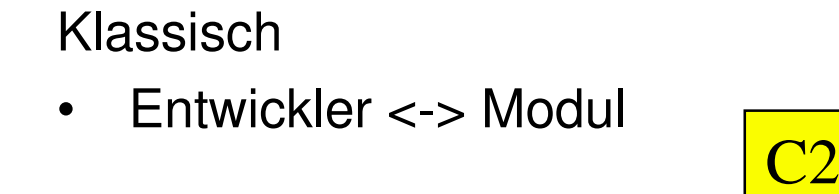

C4

•E1 ändert,

Ändert

- syntaktisch - semantisch

- •E1 *bittet* E2 bis E4 zu ändern
- •Integrator findet Fehler:
- $\bullet$ E1 und E4 korrigieren
- •*E2 hat vergessen*
- •*E3 ist in Urlaub*

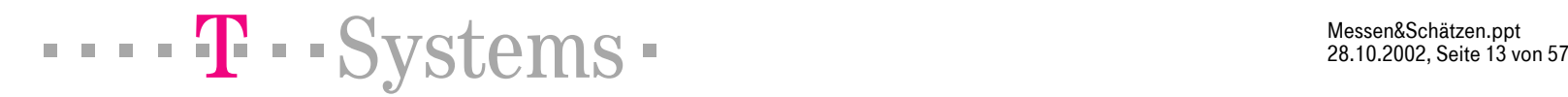

•E4 ändert S1, C2-C4

C3

Smalltalk, CVS, Eclipse

• Entwickler <-> UseCase

- •E1 ändert ebenfalls
- $\bullet$  Integrator findet Konflikte (werkzeugunterstützt) und korrigiert mit Hilfe von E1 und E4

Messen&Schätzen.ppt ite 13 von

Ändert

<mark>syntaktisch</mark>

Messungen | Schätzungen | Fehler | Empfehlungen | Literatur

#### Produktivität

**Motivation** 

#### über alle Projekte, Programmiersprachen

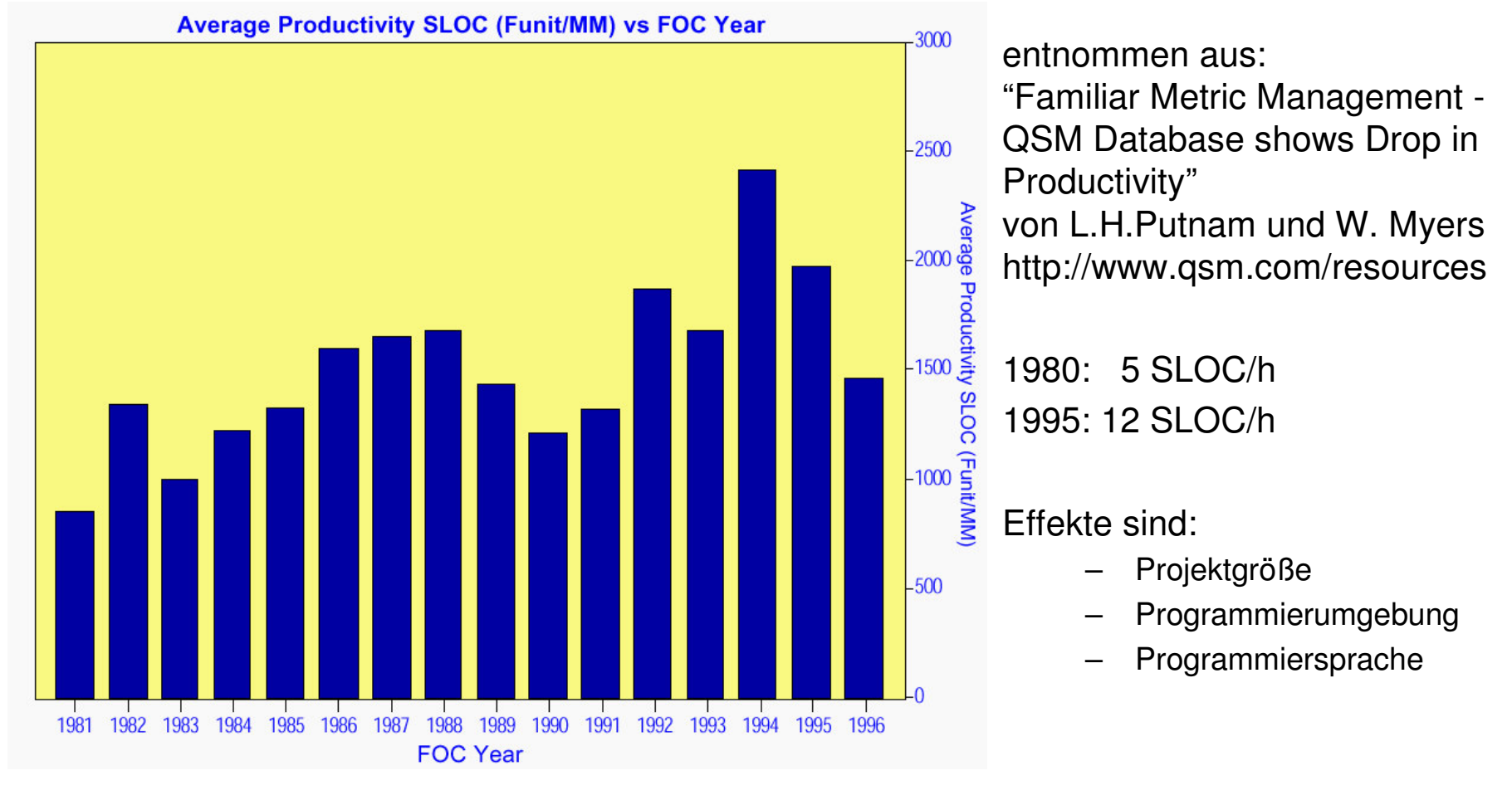

Messen&Schätzen.ppt ite 14 von

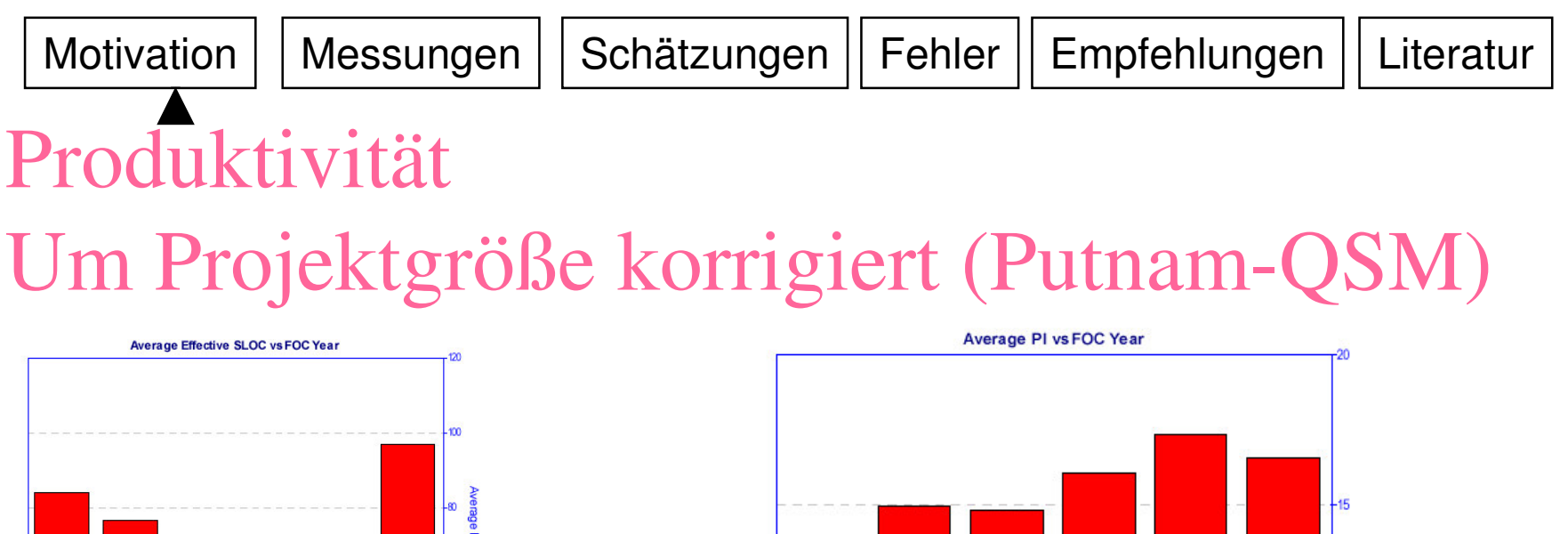

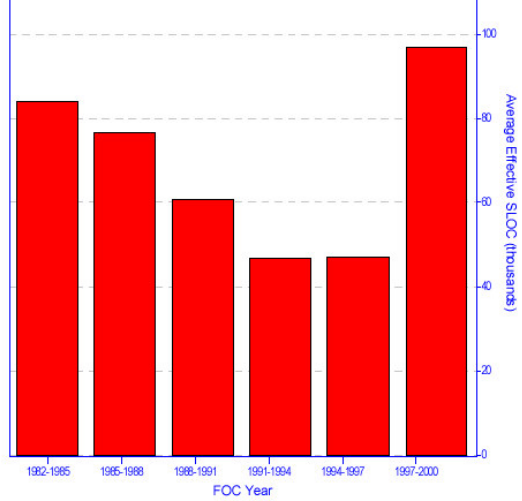

Die Projektgröße sank die LOC/h stiegen

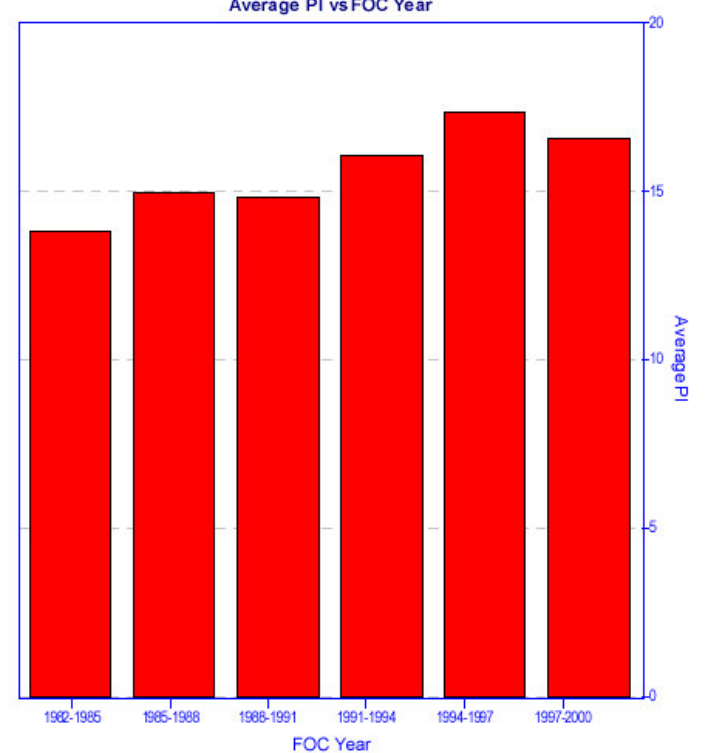

From the QSM Database - Productivity Statistics Buck - 15 Year Trend, Doug Putnam

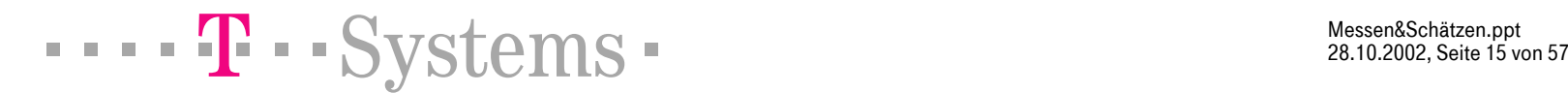

Messen&Schätzen.ppt ite 15 von Messungen | Schätzungen | Fehler | Empfehlungen | Literatur

#### Produktivität von Programmiersprachen

- •Programmiersprachen sind sehr verschieden "produktiv"
- $\bullet$ • Produktivität = Funktionsumfang pro Arbeitsstunde
- •Generationen: Maschinensprache, Assembler, Hochsprachen
- •Language Table (Capers Jones)

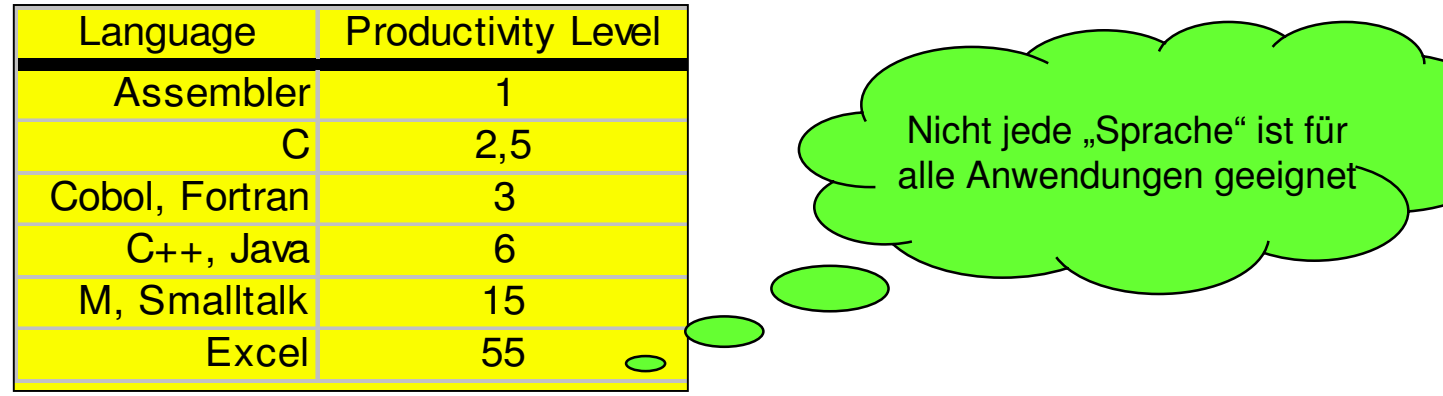

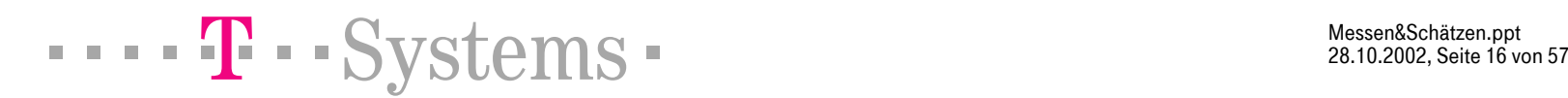

**Motivation** 

Messen&Schätzen.ppt ite 16 von

## Software-Maße LOC, FP und WP

**Motivation** 

- •• Source Lines Of Code (LOC, SLOC, kLOC)
	- "intrinsisch", sagt mehr über die PL als über die Funktionalität
- • Funktionspunkte (FP) [IFPUG]
	- "extrinsisch", aus äußeren Eigenschaften berechnete abstrakte FP
- • Widgetpunkte (neu !!!, WP)
	- "extrinsisch", zählt Widgets des GUI
- •Zusammenhang: Language Table von C. Jones

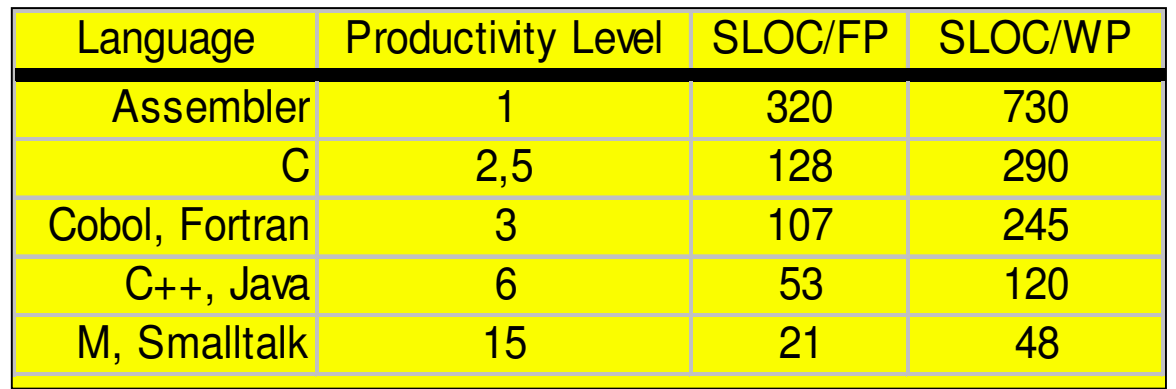

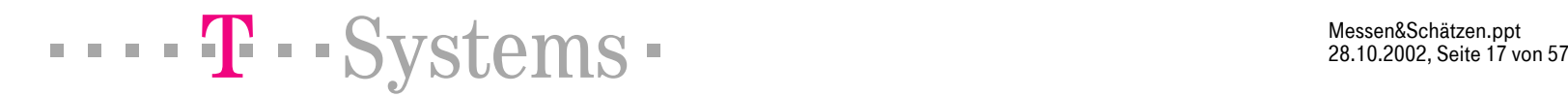

Messen&Schätzen.ppt ite 17 von

## Messungen Inhalt

Motivation

- •Aufwand messen
- $\bullet$ Fehlermengen und -raten messen
- $\bullet$ Produktgröße messen
- •Produktivität messen
- $\bullet$ Funktionspunkte
- •Einwände gegen Funktionspunkte
- •**Widgetpunkte**
- $\bullet$ Automatisierung von Messungen
- $\bullet$ **Monitore**

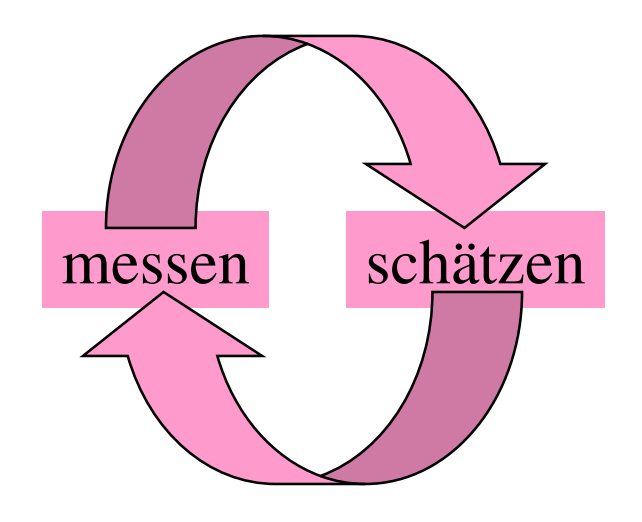

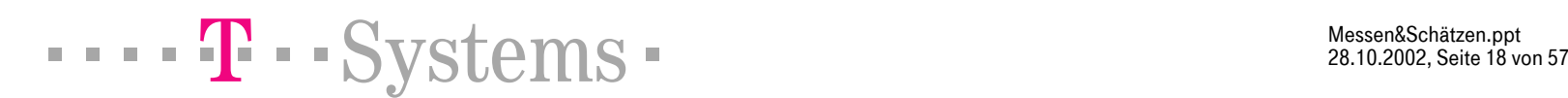

#### Aufwand messen Stunden

- •• ist das einfachste: Stunden aufschreiben
- •• manchmal auch das einzige!
- $\bullet$  Problem: Zielkonflikt bei der Zuordnung der Stunden:
	- optimiert für die Kunden-Rechnung (extern/intern) oder
	- optimiert für den Lernprozess des Schätzens

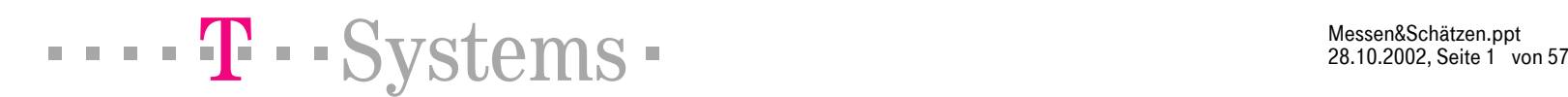

Messen&Schätzen.ppt ite 1 von

#### Fehlermengen und -raten

messen,Aufwand für Test,Behebung schätzen

- $\bullet$ Wird oft gemacht
- $\bullet$  Erlaubt Prognosen, wenn Größe und Aufwand gemessen wird
	- –– eigene oder Literatur – Mittelwerte
	- –– Prognose Testaufwand
	- –– Prognose Fehlerbehebungsaufwand
- $\bullet$ • Testaufwand =  $A * X$ (pro LOC) + B  $* Y$ (pro Fehler)
- $\bullet$ Behebungsaufwand =  $C * Z$  (pro Fehler)

#### Produktgröße messen

 $\bullet$ LOC messen ist

**Motivation** 

- $-$  sehr einfach und automatisierbar (z.B nach jedem Build, Link, ..)
- akademischer Streit um die "richtigen" LOC
	- –ist irrelevant, wichtig ist Konsistenz und einfache Messbarkeit
	- z.B Brutto-LOC
- LOC ist das richtige Maß fürs Schätzen [Boehm 1981]
	- Produktivität in LOC hängt vom Jahrzehnt ab
	- Produktivität in LOC ist unabhängig von der Programmiersprache
- LOC messen nicht die Produktgröße!
	- dasselbe Programm ist in St oder M nur 1/3 so "groß" wie in Java

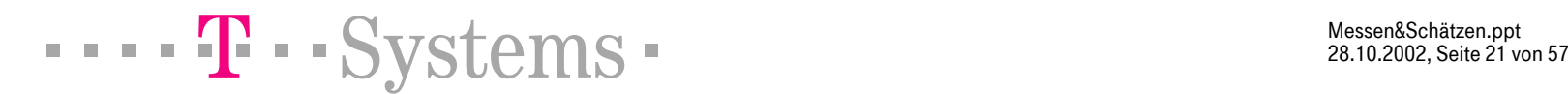

#### Produktivität messen

**Motivation** 

*Eine übliche (tayloristische) Definition*

Menge <sup>=</sup> Produktivität \* Arbeitskapazität \* Arbeitszeit

#### Menge <sup>=</sup> Produktivität \* Aufwand

- –– Intrinsisch (dieselbe Sprache): Größe [LOC] = Produktivität<sub>i</sub> [LOC/h] \* Aufwand [Mh]
- – Extrinsisch (auch verschiedene Sprachen): Größe [WP] = Produktivität<sub>e</sub> [WP/h] \* Aufwand [Mh]

*Definition via SW-Gleichung (siehe http://www.qsm.com)*

Produktgröße = Produktivität \* Arbeitskapazität<sup> $1/3$ </sup> \* Zeit<sup>5/3</sup>

$$
\blacksquare = \blacksquare \blacksquare
$$

Messen&Schätzen.ppt

#### Funktionspunkte

**Motivation** 

- $\bullet$  FP ist ein "virtuelles" extrinsisches Maß [Albrecht 1979]
	- –– extrinsisch: völlig unabhängig von der Sprache
	- virtuell: einen FP kann man nicht identifizieren
	- –(abhängig von der Architektur, deshalb leichter Wandel)
- FP ist ein Meßverfahren in 2 wesentlichen Schritten
	- ungewichtete FP aus (gewichteten) Schnittstellen-Artefakten
	- FP durch Gewichten mit Architektur-Eigenschaften
	- –Anleitung durch ein genormtes Regelwerk [IFPUG94]
- FP messen die Produktgröße
	- dasselbe Programm hat in St oder M genausoviele FP wie in Java

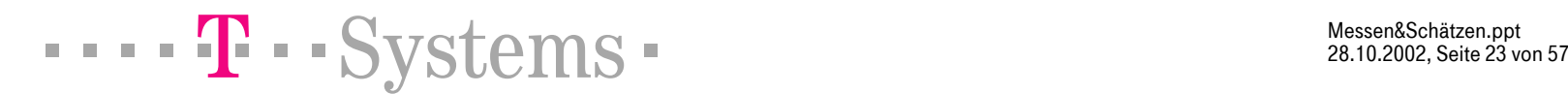

#### Funktionspunkte

• Ein Formular für Funktionspunkte nach [IFPUG94]

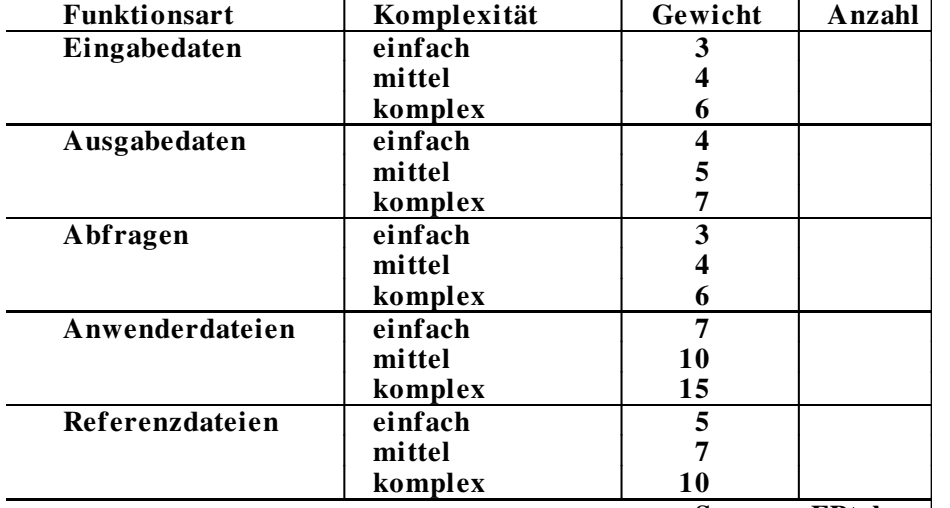

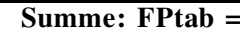

FP <sup>=</sup> FPtab \* (0.65 <sup>+</sup> 0.01 \* Korrekturfaktor) **Korrekturfaktor <sup>=</sup> SUM ( Fi)**

Motivation

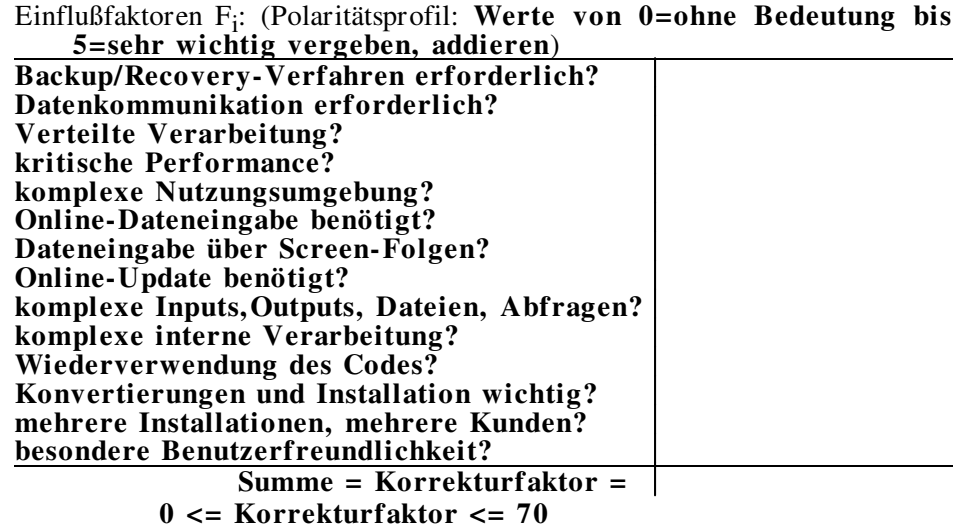

$$
\blacksquare = \blacksquare
$$

#### Funktionspunkte Einwände

Das Programm:

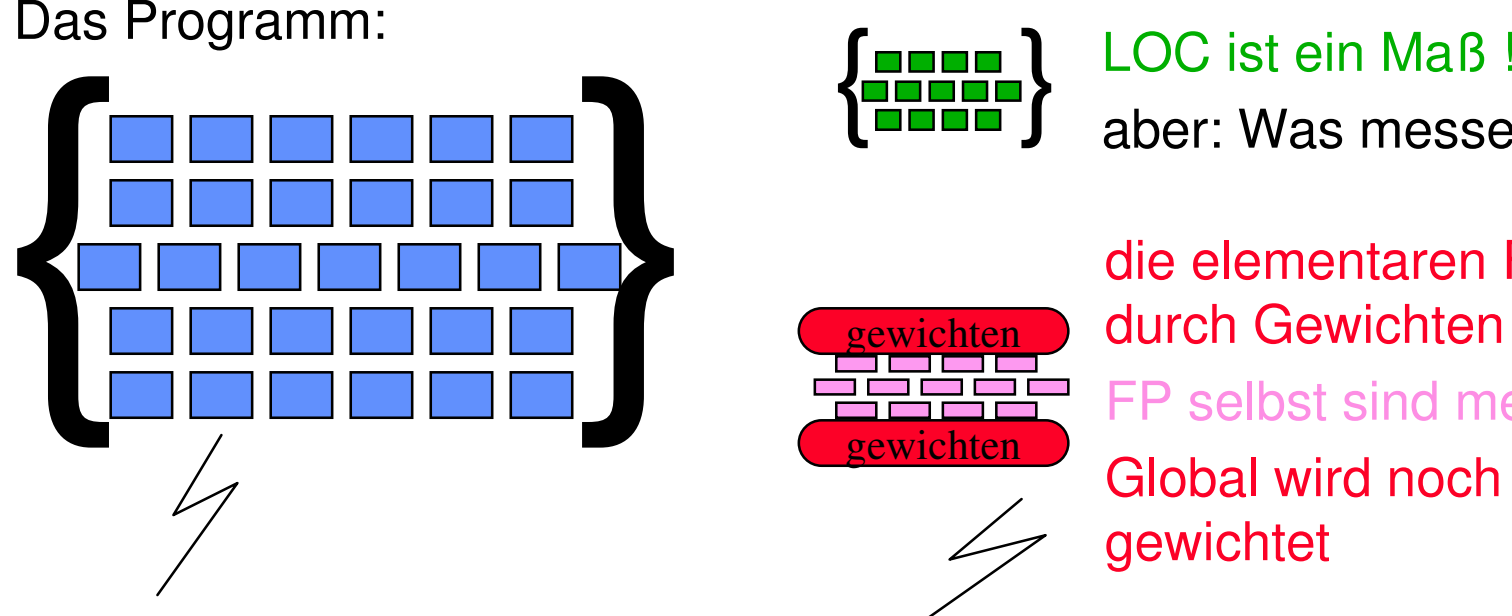

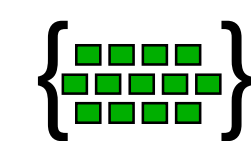

gewichten

gewichten

messen wir da?

die elementaren FP werden durch Gewichten bestimmt FP selbst sind messbar ! Global wird noch einmal gewichtet

Maß: M:  ${Elemente} \rightarrow N$ 

Die Wiederholbarkeit ist Diskussionsgegenstand (±26%): (Kemerer: "Reliability of function point measurement: <sup>a</sup> field experiment", Communications of the ACM, 36, 1993, p.85)

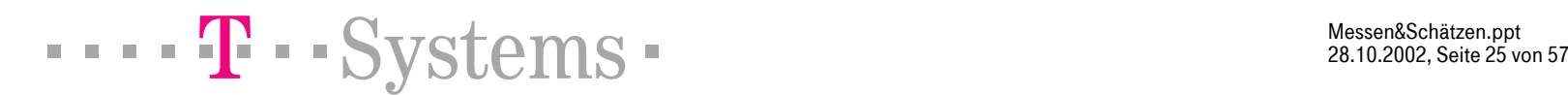

Messen&Schätzen.ppt ite 25 von

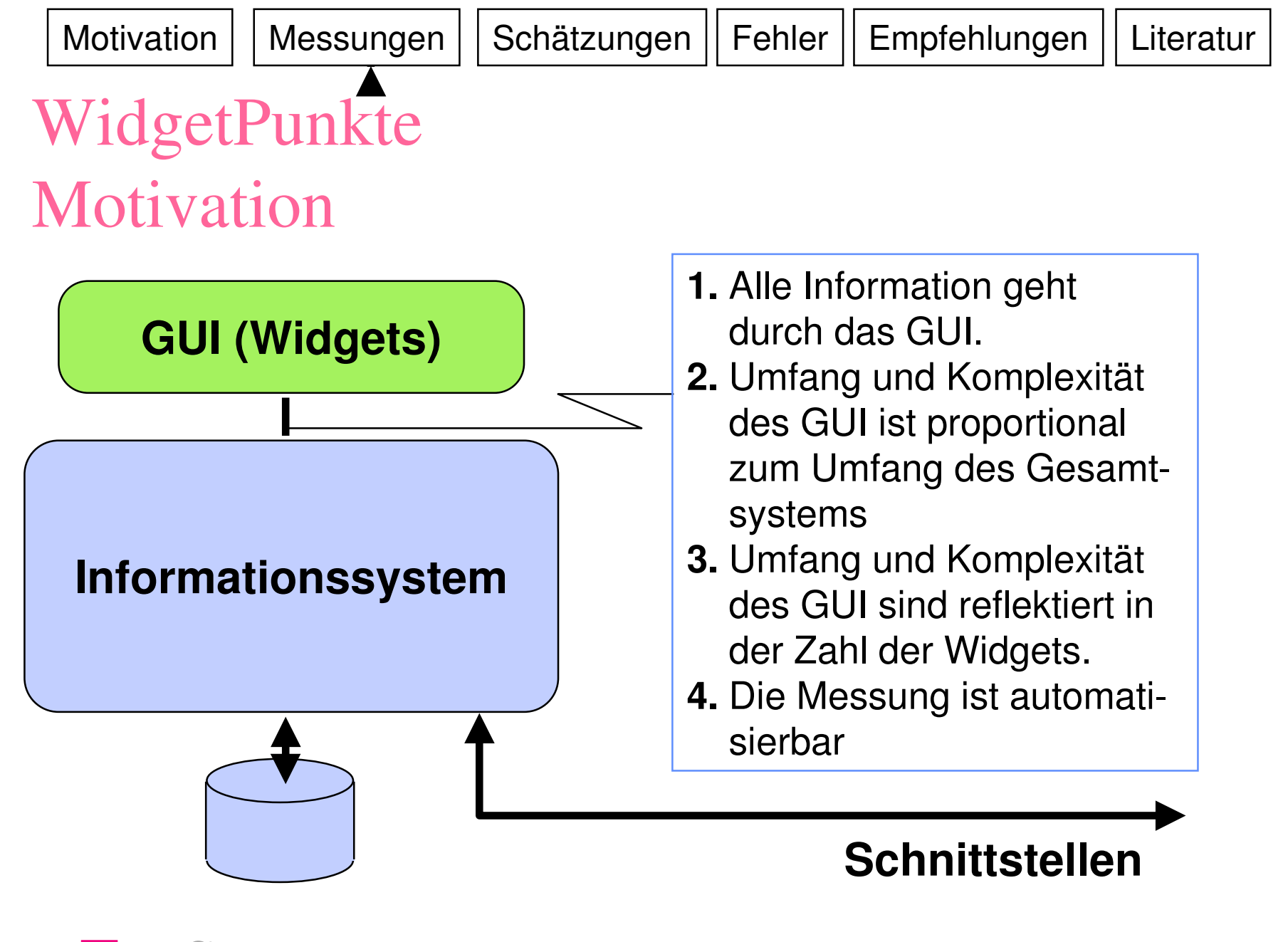

 $\blacksquare$   $\blacksquare$   $\blacks$ 

Messen&Schätzen.ppt ite 26 von

## WidgetPunkte Definition

- $\bullet$  Die Systemgröße ist proportional zur GUI-Größe
	- –bei GUI-dominierten Informationssystemen
- $\bullet$  Die GUI-Größe (in WP) ist die Summe aller Widgets in allen Fenstern
- $\bullet$  Das Widget ist das elementare Maß der WP
	- –weil Widgets in allen Sprachen sehr ähnlich sind
	- –Widgets sind sehr leicht zu zählen, besonders automatisch
	- alle Widgets haben gleiches Gewicht
	- –Komplexität des Programms spiegelt sich in Komplexität des GUI
	- WP sind exakt reproduzierbar

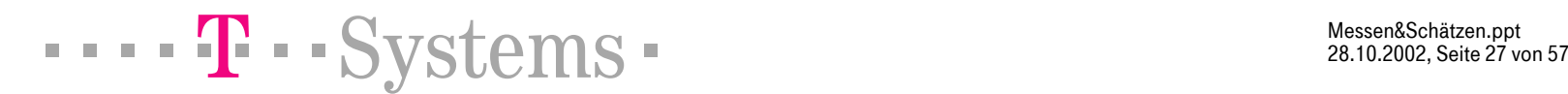

Motivation

## WidgetPunkte ein Beispiel **Programm / Version:**

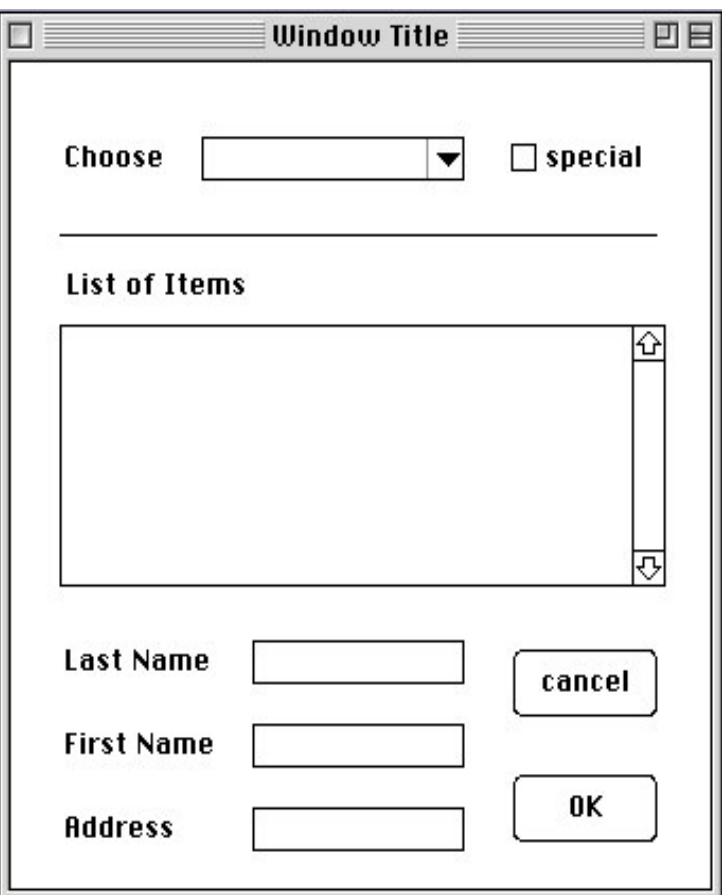

 $\blacksquare$   $\blacksquare$   $\blacks$ 

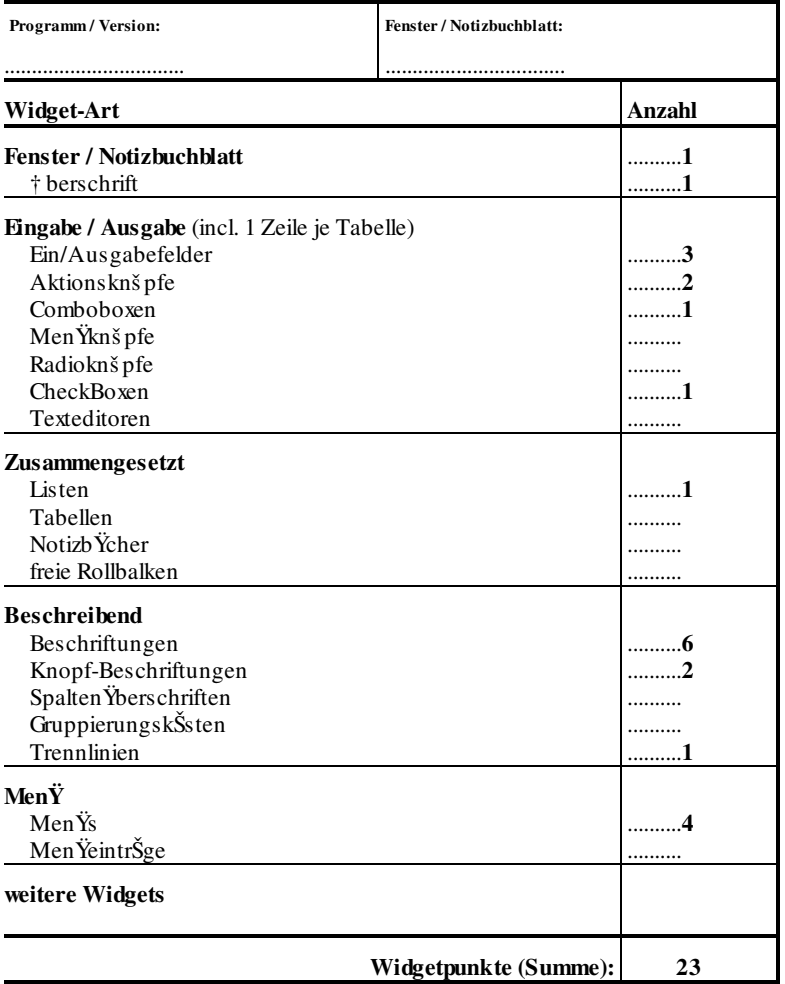

Messen&Schätzen.ppt ite 28 von MotivationMessungen | Schätzungen | Fehler | Empfehlungen | Literatur

## WidgetPunkte Grenzen

- •Nur GUI-Anwendungen !!! Genauigkeit steigt mit GUI-Größe
- •Weitere Statistik dringend erwünscht !
- •Erster Vergleich
- •mit (backfired !)
- $\bullet$ Funktionspunkten:
- • 1 WidgetPunkt <sup>=</sup>  $2,28 \pm 0,34$  FP

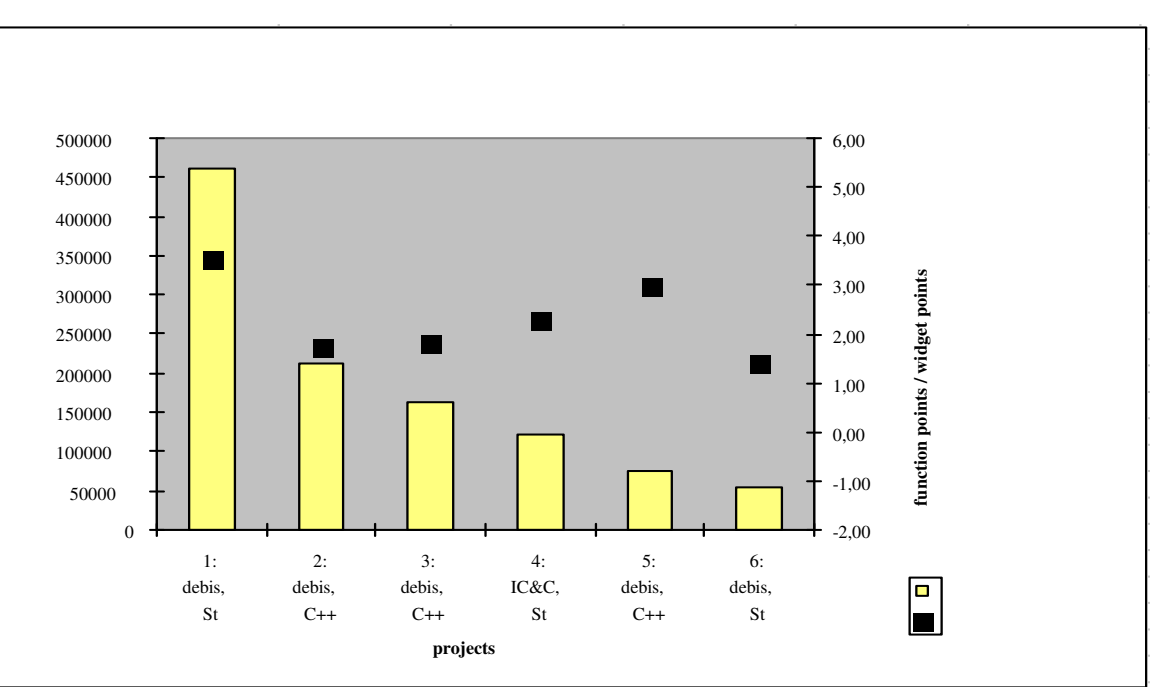

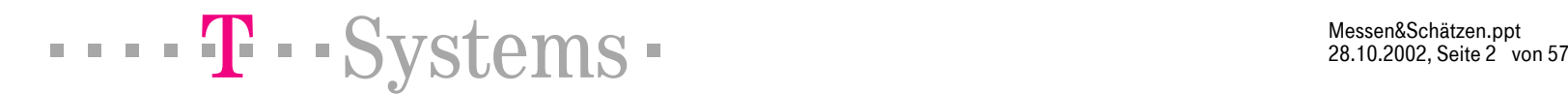

Messen&Schätzen.ppt ite 2 von

#### Automatisierung von Messungen

- •Ohne Automatisierung keine Messungen!
- • beim täglichen oder wöchentlichen Build
	- LOC zählen: <sup>&</sup>lt; cat \* | wc <sup>&</sup>gt;
	- WP zählen nur wenig schwieriger: zuerst anhand des GUI-Frameworks die Zählstrategie festlegen und testen!
- • Die erste OO-Metrik erhält man
	- durch Zählen der LOC pro Klasse, dann erst summieren
- • Änderungsraten messen
	- zählen der neugelieferten Klassen (pro Modul...)

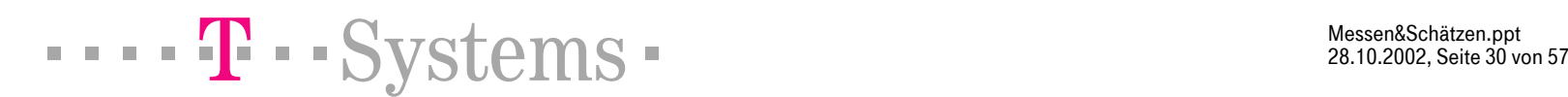

**Motivation** 

## Monitore

**Motivation** 

#### Produktivität, Qualität, Testfortschritt

- • Produktivitätsmonitor
	- benutzt einfach die LOC-Zählung (und Aufwandsmessung)
	- überzeugt das Management
- Qualitätsmonitor
	- Vergleich der WP mit den LOC
		- Bei Refaktoring gehen WP rauf, LOC runter
	- LOC/Klasse-Metrik
	- Änderungsrate pro Klasse, Modul, ...
- Testfortschrittsmonitor, Qualitätsmonitor
	- messen der Fehlermenge (gegen LOC, pro Modul, ...)
	- –... und dann Konzentration der Tests

 $\blacksquare$   $\blacksquare$   $\blacks$ 

Messen&Schätzen.ppt ite 31 von

#### MonitoreIterationsmonitor

**Motivation** 

- $\bullet$ • Nachsteuern in agilen Projekten
	- –aus LOC, WP jeweils hochrechnen aufs Gesamtprodukt
	- aus Aufwand, LOC hochrechnen auf Termin und Kosten
	- – aus OO-Qualitätsmetriken (LOC/Klasse) Qualifikationsprobleme finden
	- – aus Änderungsraten Spezifikationsprobleme oder Qualifikationsprobleme finden
	- – aus Fehlerraten Qualifikationsprobleme finden und / oder Testaufwand umverteilen

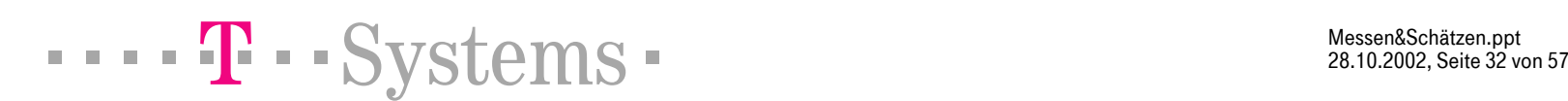

Messen&Schätzen.ppt ite 32 von Messungen | Schätzungen | Fehler | Empfehlungen | Literatur

## Schätzungen Inhalt

**Motivation** 

- •Das Prinzip Schätzung
- •Projekt vs. Produkt
- •• Mikro und Makro-Schätzung
- $\bullet$ Projektschätzung <sup>=</sup> Mikroschätzung
- •Makroschätzung: Software-Gleichung
- •Makroschätzung: Faustformeln nach C.Jones
- •Beispiele
- •Technologie trennen von Projekteinflüssen

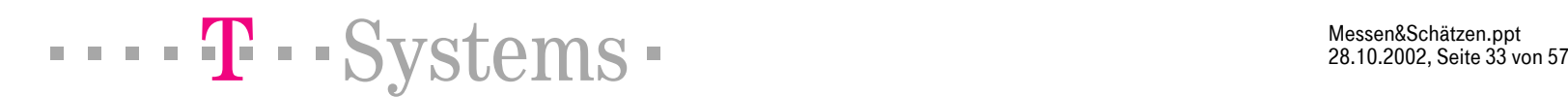

**Motivation** Messungen | Schätzungen | Fehler | Empfehlungen | Literatur

#### Schätzung Das Prinzip Schätzung

- •Schätzen heißt Wahrsagen, das Ziel ist: Fehler minimieren
- •• Schätzen = Zerlegen + Vergleichen

Entwurf Erfahrung (gemessene Projekte, Produkte)

- $\bullet$  Fehlerquellen:
	- Unvollständigkeit der Zerlegung
	- Unzulässigkeit des Vergleichs
- • Maßnahmen:
	- Fehlermargen notieren
	- mehrere Schätzer einsetzen
	- feiner Zerlegen (ist aber mehr Arbeit!)

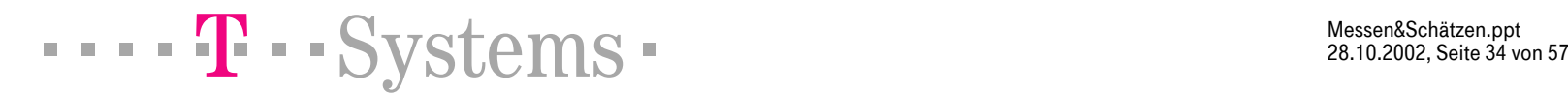

Messen&Schätzen.ppt ite 34 von **Motivation** Messungen | Schätzungen | Fehler | Empfehlungen | Literatur

#### Schätzung Projekt vs. Produkt

- $\bullet$  Produktschätzung ist linear
	- Zerlegung in bekannte Teile (Entwurf)
	- Übertragung der Größe bekannter Teile
	- Zusammenrechnen
- • Projektschätzung ist nichtlinear
	- Zerlegung in Aufgaben
	- davon sind einige: Herstellung der Produktteile
	- Einarbeitung, Spezialisierungen, Knowhow-Übertrag
	- Abhängigkeiten der Aufgaben voneinander

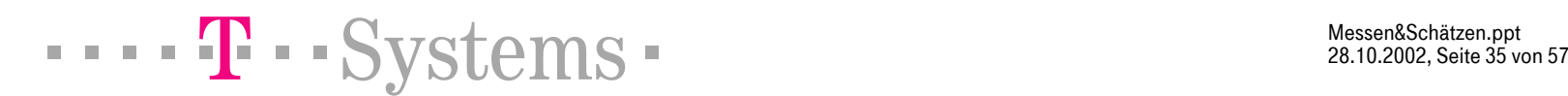

Messen&Schätzen.ppt ite 35 von

#### Mikro und Makro-Schätzung

- $\bullet$ Jede Projektschätzung beinhaltet eine Produktschätzung
- $\bullet$  Mikroschätzung
	- –Zerlegung des Produktes implizit in der Projektzerlegung
- $\bullet$  Makroschätzung
	- –– erst Produktschätzung (Mikro oder Makro, in LOC, FP, WP)
	- –– dann übertragen auf Projekt
	- die SW-Gleichung ist nichtlinear

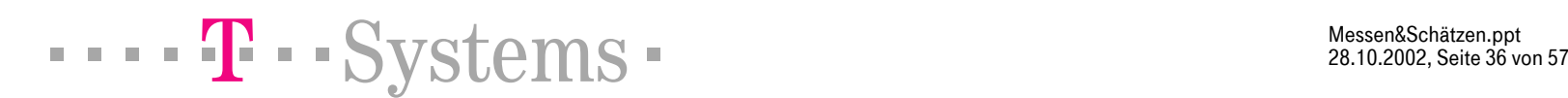

#### Mikroschätzung Projektschätzung = Mikroschätzung

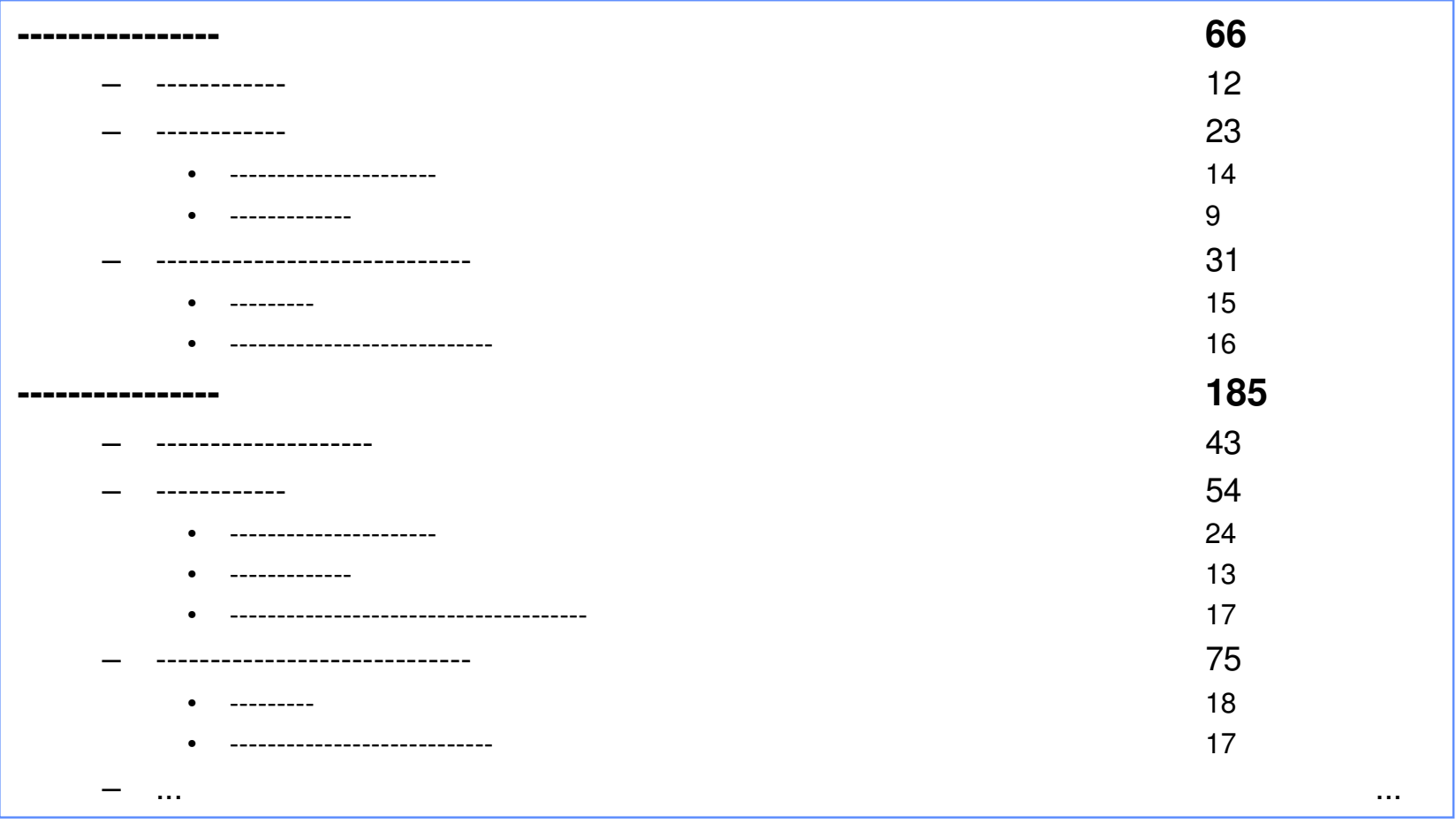

 $\cdots$  T  $\cdots$  Systems  $\cdots$ 

Messen&Schätzen.ppt 28.10.2002, Seite 37 von 57

#### MotivationMessungen | Schätzungen | Fehler | Empfehlungen | Literatur Makroschätzung Projektbesetzung nach Norden

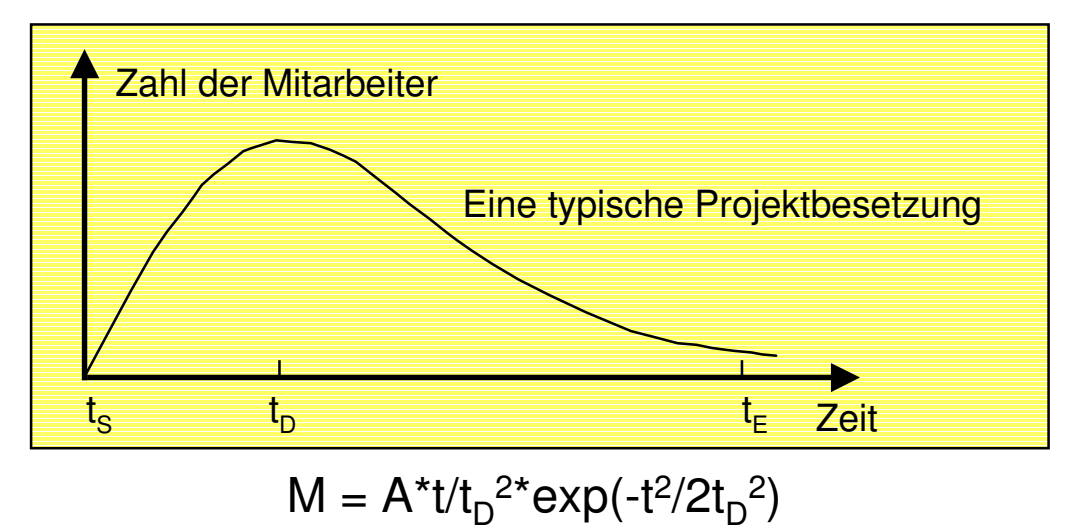

- $\bullet$ Projekttheorie (Norden) Rayleigh-Verteilung
	- Zerlegung in kleinstmögliche Aktivitäten,
	- Vorgänger Nachfolger und maximale Parallelisierung

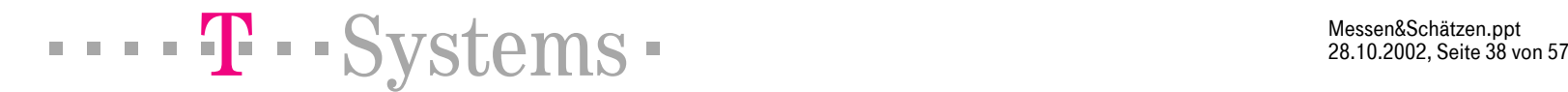

Messen&Schätzen.ppt ite 38 von

**Motivation** Messungen | Schätzungen | Fehler | Empfehlungen | Literatur Makroschätzung Software-Gleichung von Larry Putnam • $G[LOC] = P * A^{1/3} * t^{4/3}$ • Phänomenologische Gleichung für den Zusammenhang zwischen der Produktgröße G[LOC], dem Aufwand A[Ph] und der Projektdauer t  $\bullet$  aufbauend auf einer Projektbesetzung à la Norden  $\bullet$ • keine freien Parameter außer "Technologiefaktor" P • starke Abhängigkeit des Aufwands von der Zeit  $dA/A = -4*dt/t$  wenn:

- •• keine Aufgaben mehr teilbar
- •• keine "Luft" auf dem kritischen Pfad

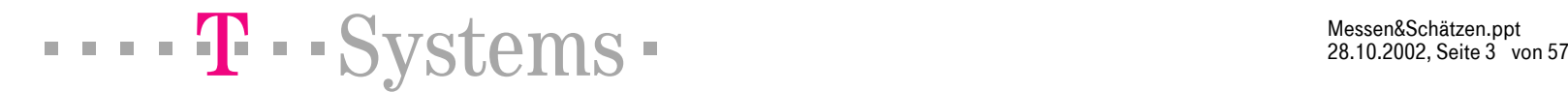

<sup>t</sup>o Zeit

Messen&Schätzen.ppt ite 3 von

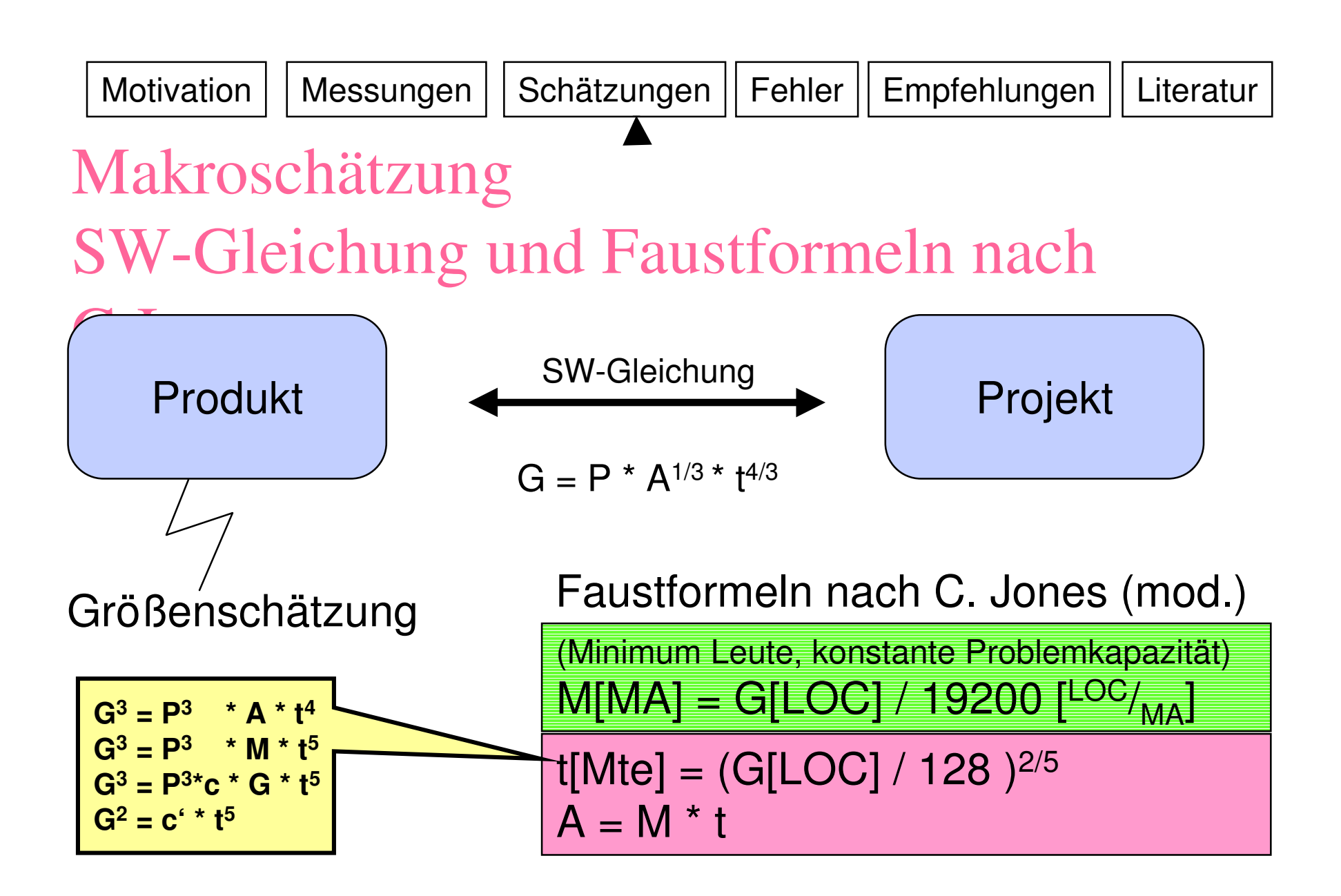

 $\blacksquare$   $\blacksquare$   $\blacks$ 

Messen&Schätzen.ppt ite 40 von

## Makroschätzung Beispiele für Faustformeln nach C.Jones

1 PM <sup>=</sup> 2000/12 h <sup>=</sup> 166,6... h

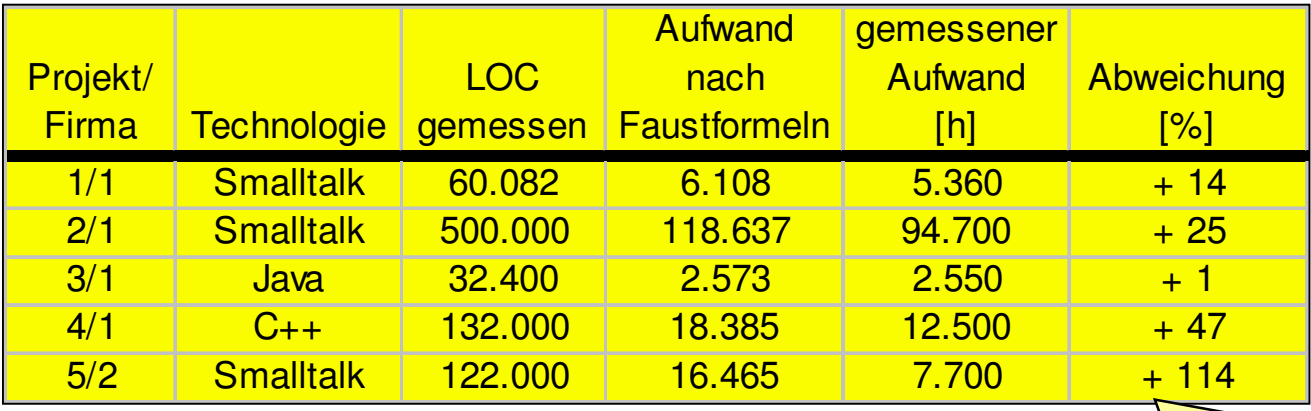

nach den Faustformeln hätte dieses Projekt 6,35 MA und 15,5 Mte Laufzeit, also Aufwand =  $98.8$  PM = 16465 h.

Mit der SW-Gleichung umskaliert auf die tatsächliche Laufzeit von 20 Monaten ergibt sich ein Aufwand von 16465 h  $*(15,5/20)^4 = 16465$  h  $*$  0,36 = 5940 h.

An diesem Projekt waren statt 2 allerdings 5 Personen beteiligt.

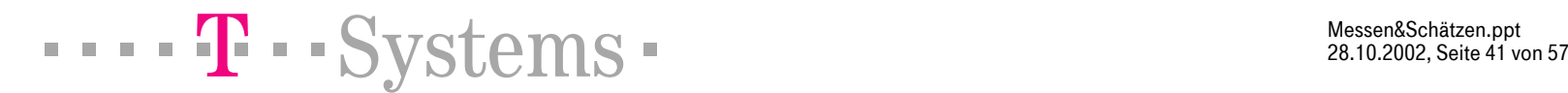

Messen&Schätzen.ppt ite 41 von

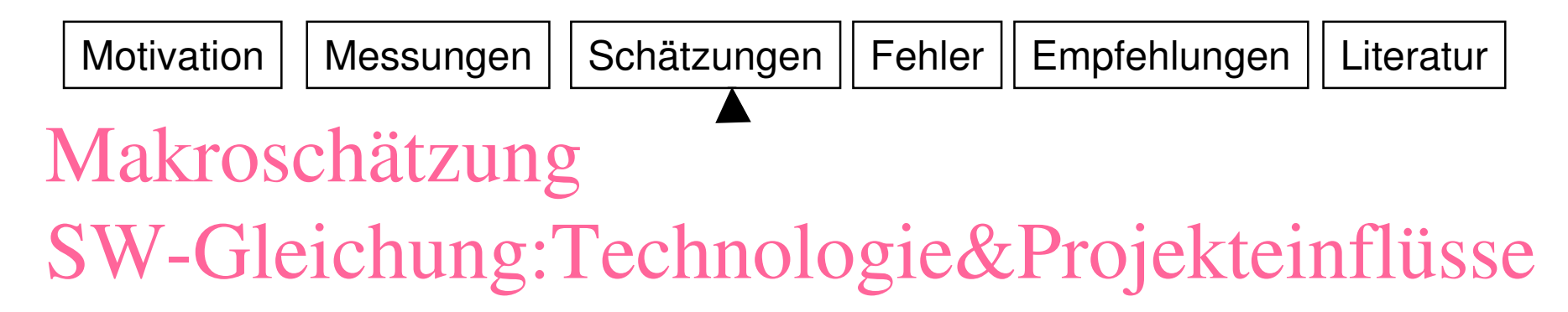

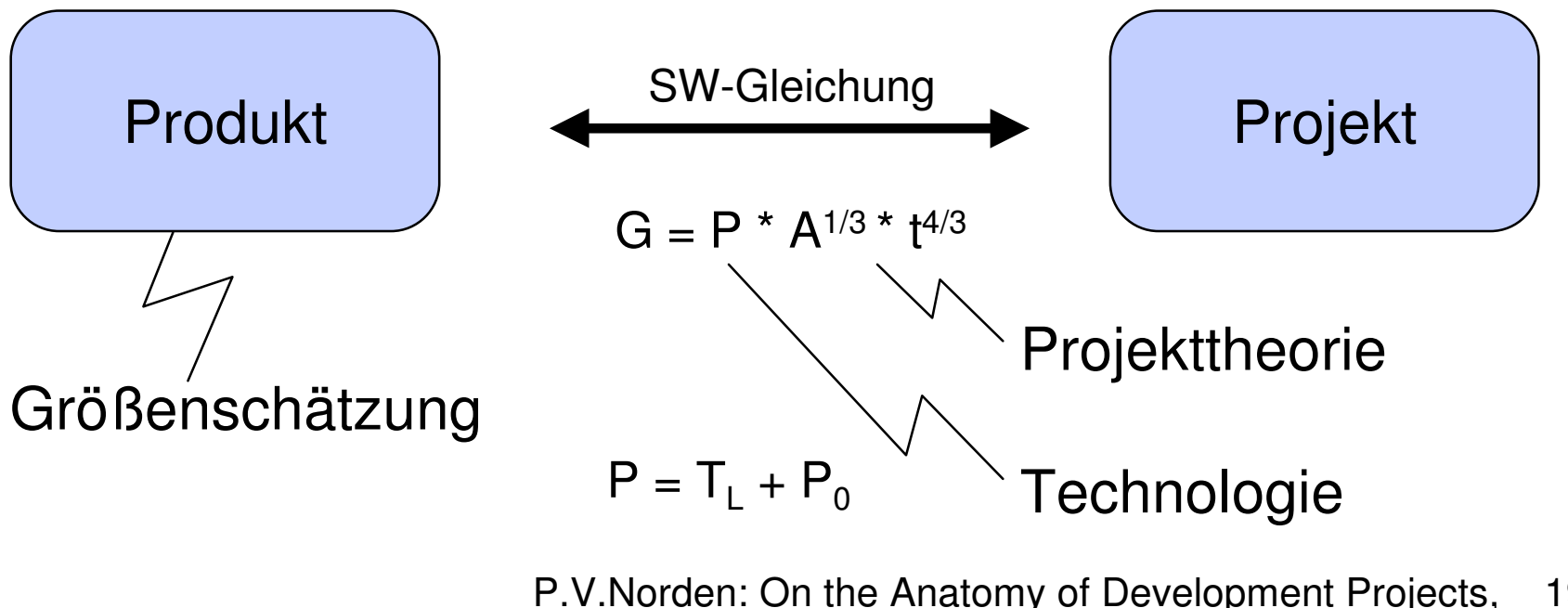

P.V.Norden: On the Anatomy of Development Projects, 1960 L.H.Putnam: A General Empirical Solution on the Macro Software Sizing and Estimating Problem, 1978

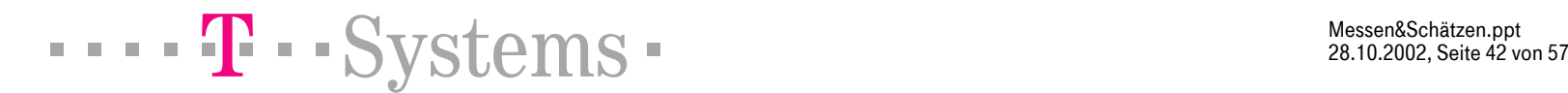

Messen&Schätzen.ppt ite 42 von

#### MotivationMessungen | Schätzungen | Fehler | Empfehlungen | Literatur Makroschätzung Technologie trennen von Projekteinflüssen

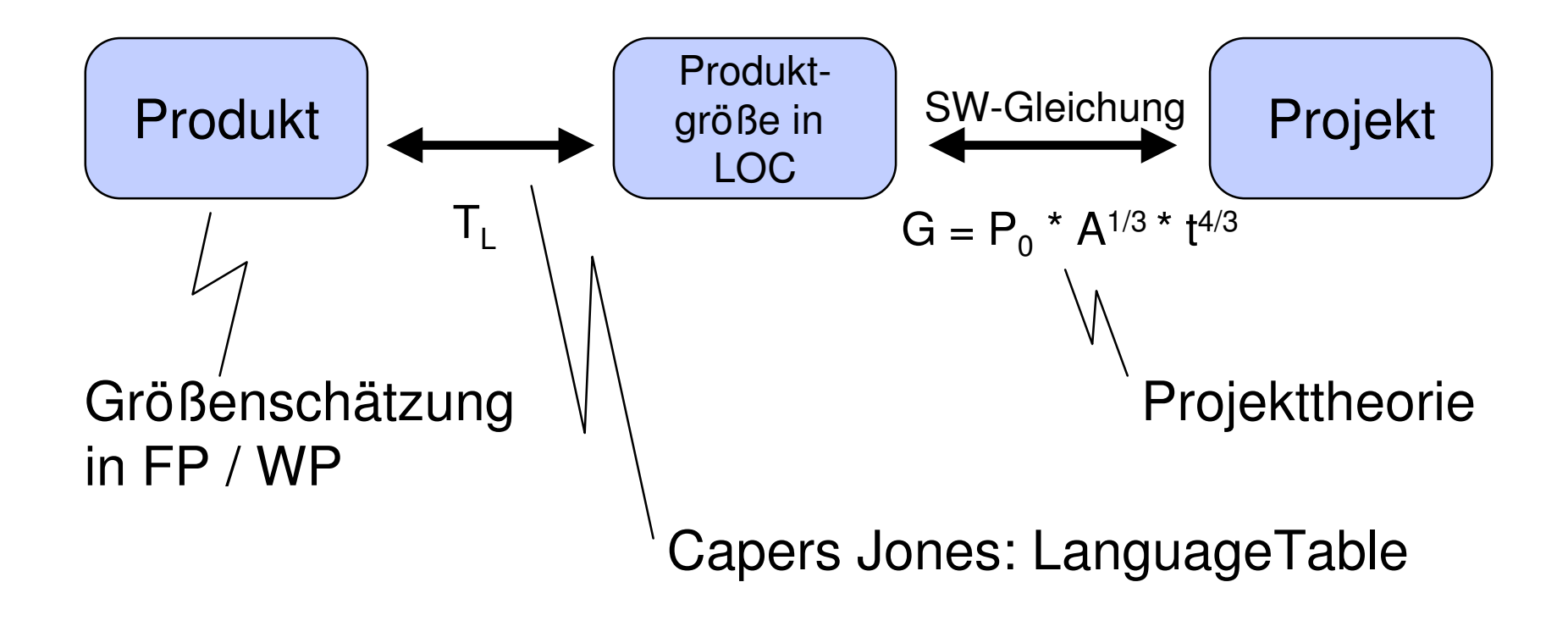

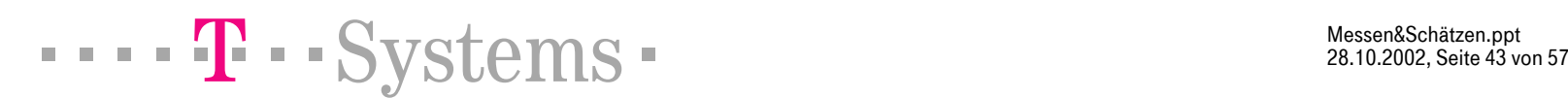

Messen&Schätzen.ppt ite 43 von

**Motivation** Messungen | Schätzungen | Fehler | Empfehlungen | Literatur Makroschätzung Beispiel: Technologie & Projektgröße

#### Das Produkt hat 10.000 FP

- • Realisierung in C++
	- 530.000 LOC
	- 28 MA
	- 28 Mte Laufzeit
	- 784 PM
- • Realisierung in St – 210.000 LOC
	- 11 MA
	- 20 Mte Laufzeit
	- 220 PM

auf einen Faktor 2 genau!

Vorbehaltlich der Verfügbarkeit von Smalltalkern Vorbehaltlich der Verfügbarkeit benötigter Technologien ...

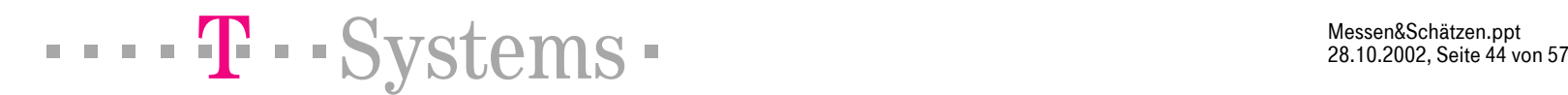

Messen&Schätzen.ppt ite 44 von

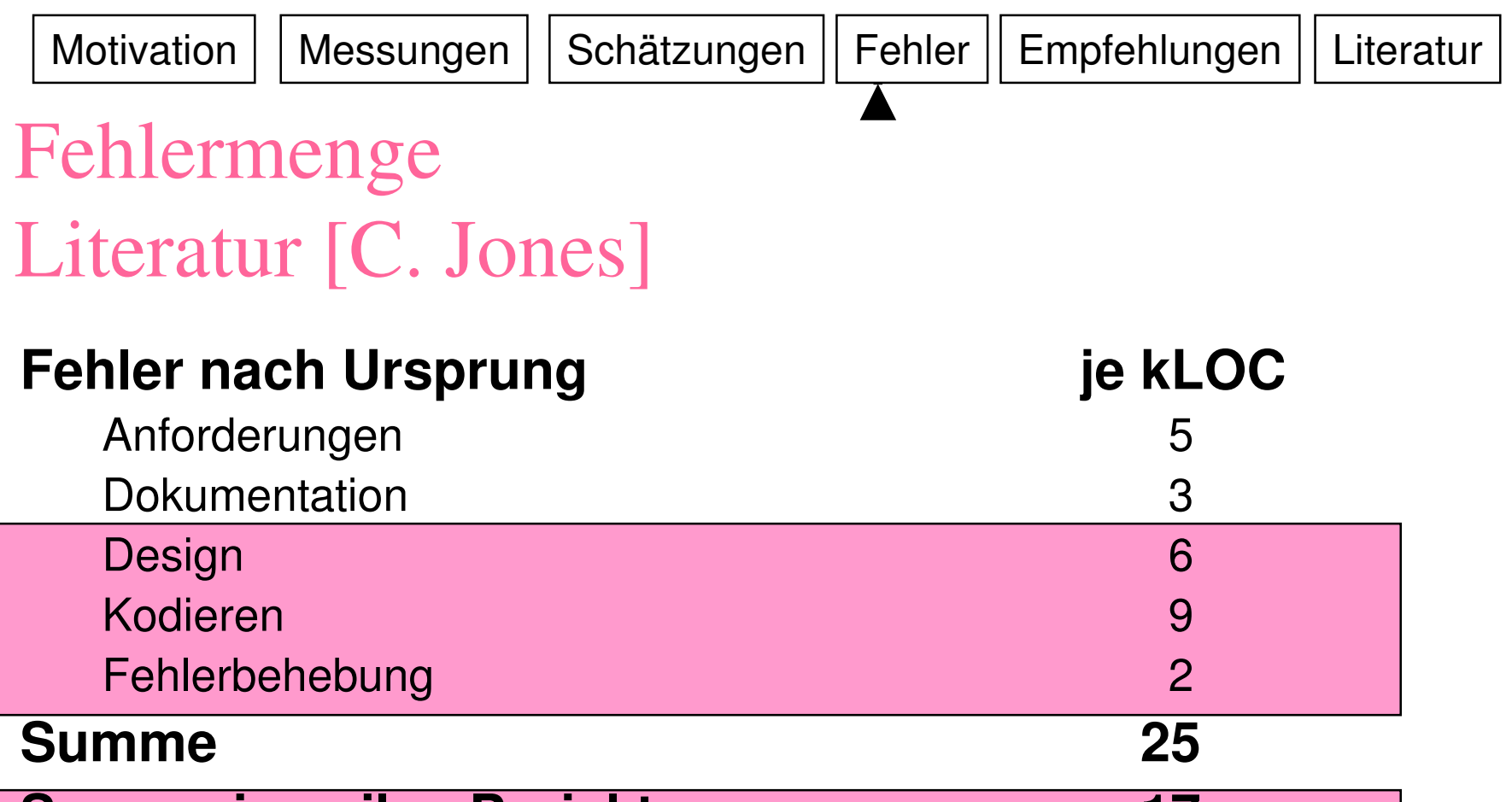

**Summe in agilen Projekten 17**

**Fehler nach Sprache (Java) 12,5**

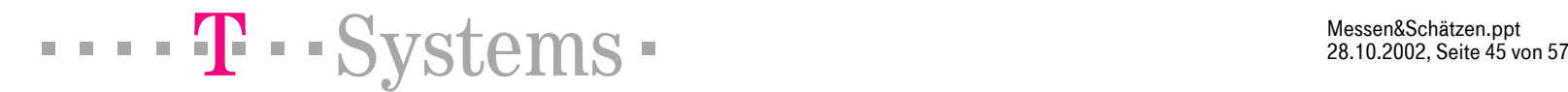

Messen&Schätzen.ppt ite 45 von MotivationMessungen | Schätzungen | Fehler | Empfehlungen | Literatur

### Fehlermenge Literatur [C. Jones, B. Boehm]

- Geliefert werden von
	- 1 Fehler / kLOC in militärischen System) bis
	- 8 Fehler / kLOC in MIS
- MTBF
	- $-1-4h$  $bei 5 - 10$  Fehlern / kLOC
	- 24 160 h bei 1 - 2 Fehlern / kLOC
- wieviele Fehler darf ich liefern?
- wieviel Aufwand benötige ich zum Testen?
- wann bin ich fertig?

**Motivation** Messungen | Schätzungen | Fehler | Empfehlungen | Literatur

#### TestaufwandLiteratur [C. Jones, B. Boehm]

- $\bullet$ Test ist ca. 30% bis 50% des Gesamtaufwands
- Testaufwand =  $A * X$ (pro LOC) + B  $* Y$ (pro Fehler)
- $\bullet$ Behebungsaufwand =  $C * Z$  (pro Fehler)
- •• Literatur: C= 4h
- $\bullet$  Technik Junit-Tests (oder Sunit oder ...): C <sup>=</sup> 12h
	- –2h: Analyse
	- –8h: Junit-Test schreiben und Fehler reproduzieren
	- –2h: Behebung

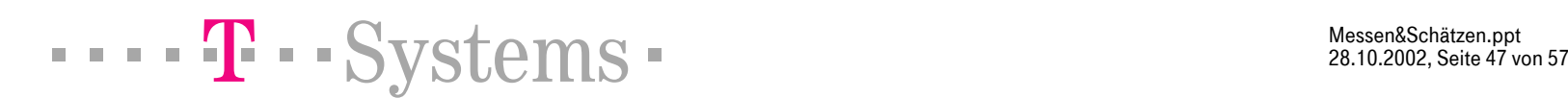

### Fehlerbeseitigung **Literatur**

- Jede Teststufe findet effizient ca. 40% der vorh. Fehler
- große Systeme brauchen mehrere Teststufen, z.B.
	- Entwicklertest (unit test)
	- Anwendungstest (function test)
	- Systemtest (performance test)
	- $-$  Integrationstest (integration test)
	- Abnahmetest (field test, acceptance test)
- nach diesen 5 Teststufen gibt es von 12,5 noch 60% - 36% - 22% - 13% - 8% Fehler <sup>=</sup> 1 Fehler

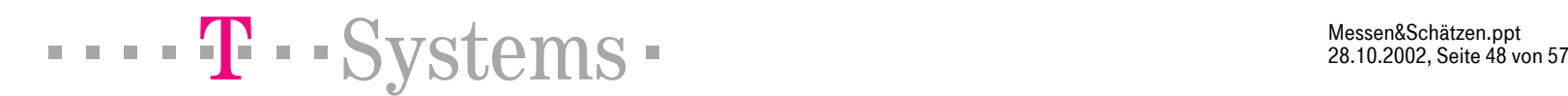

#### MotivationMessungen | Schätzungen | Fehler | Empfehlungen | Literatur Fehlerverfolgung Das Basisdiagramm

Gesamt-Soll, Gesamt-Ist, Fehler in Bearbeitung (CTA):

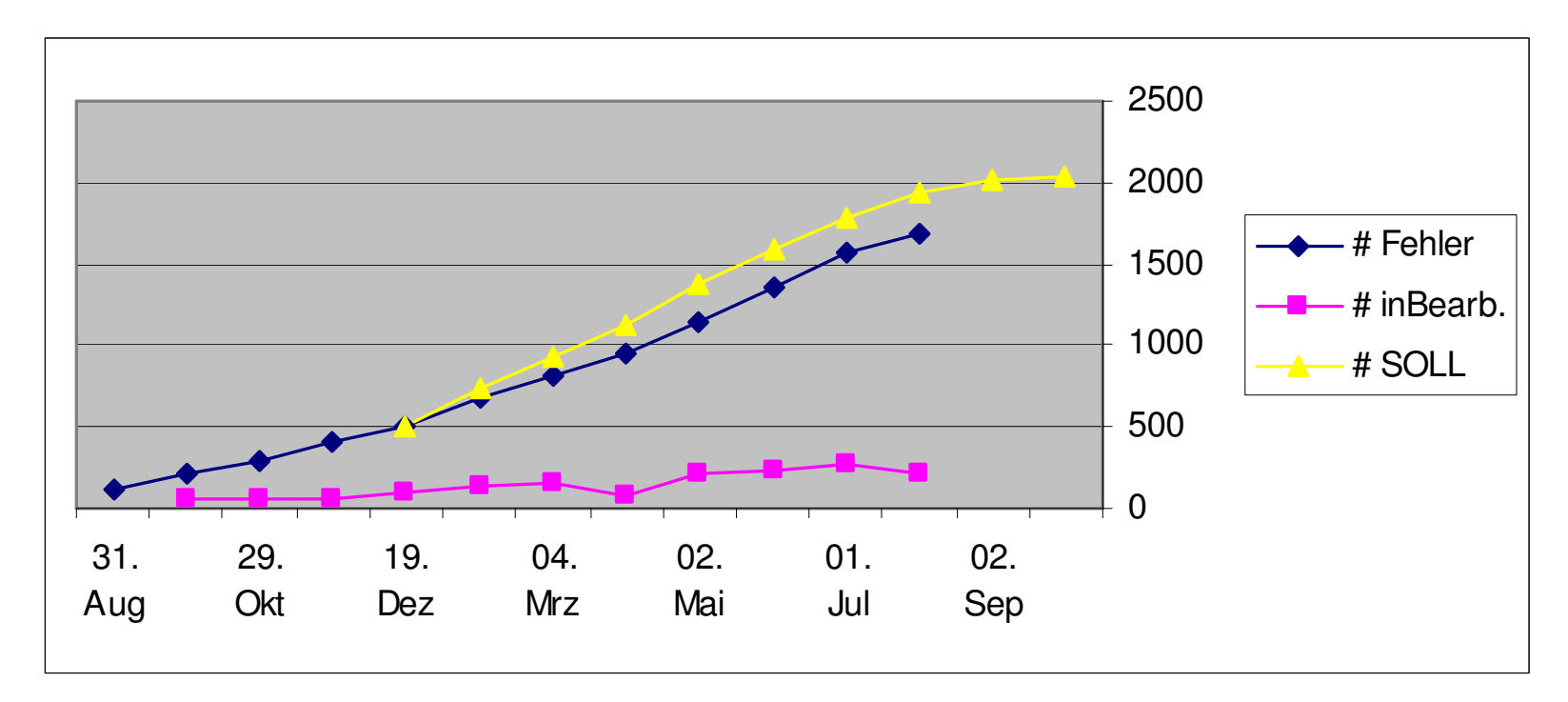

 $\blacksquare$   $\blacksquare$   $\blacks$ 

Messen&Schätzen.ppt

ite 4 von

#### Fehlerverfolgung Rayleighkurven für 2 Teststufen

#### Erlauben frühzeitige Messung (Fit) der Gesamtfehlerzahl

Daten von CTA (unten): blau <sup>=</sup> früher zu opt. Fit, gelb <sup>=</sup> real. Fit 6 Mte. vor Echtbetrieb

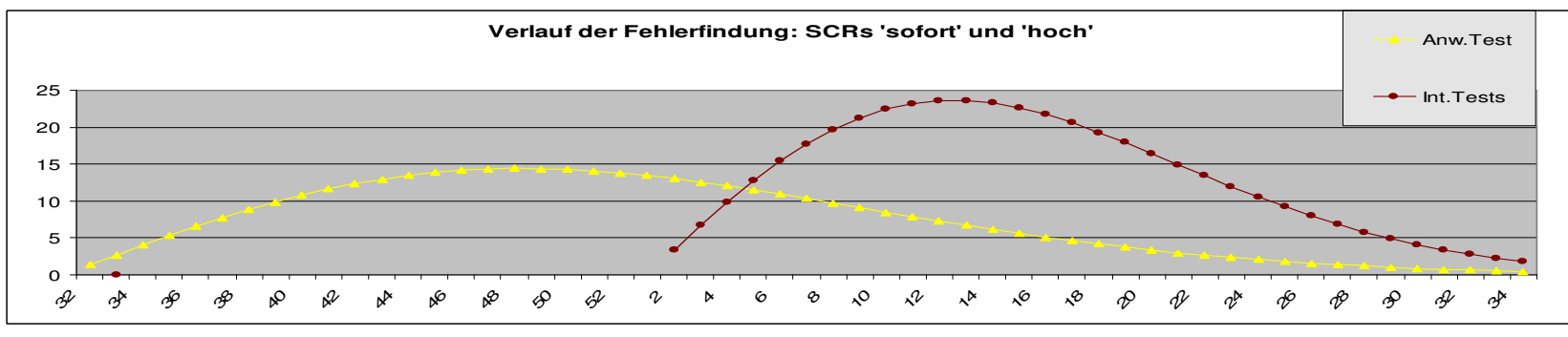

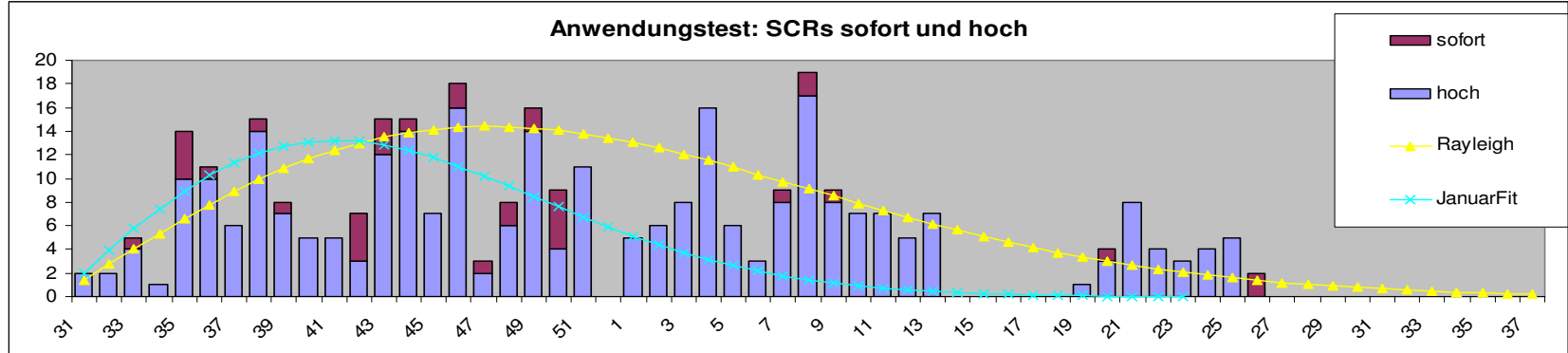

#### Fehlerverfolgung Rayleighkurven für 2 Teststufen

#### Erlauben frühzeitige Messung (Fit) der Gesamtfehlerzahl

Hier angewandt auf die 2 höchsten Fehlerklassen von 5 (gemessener Anteil 42%)

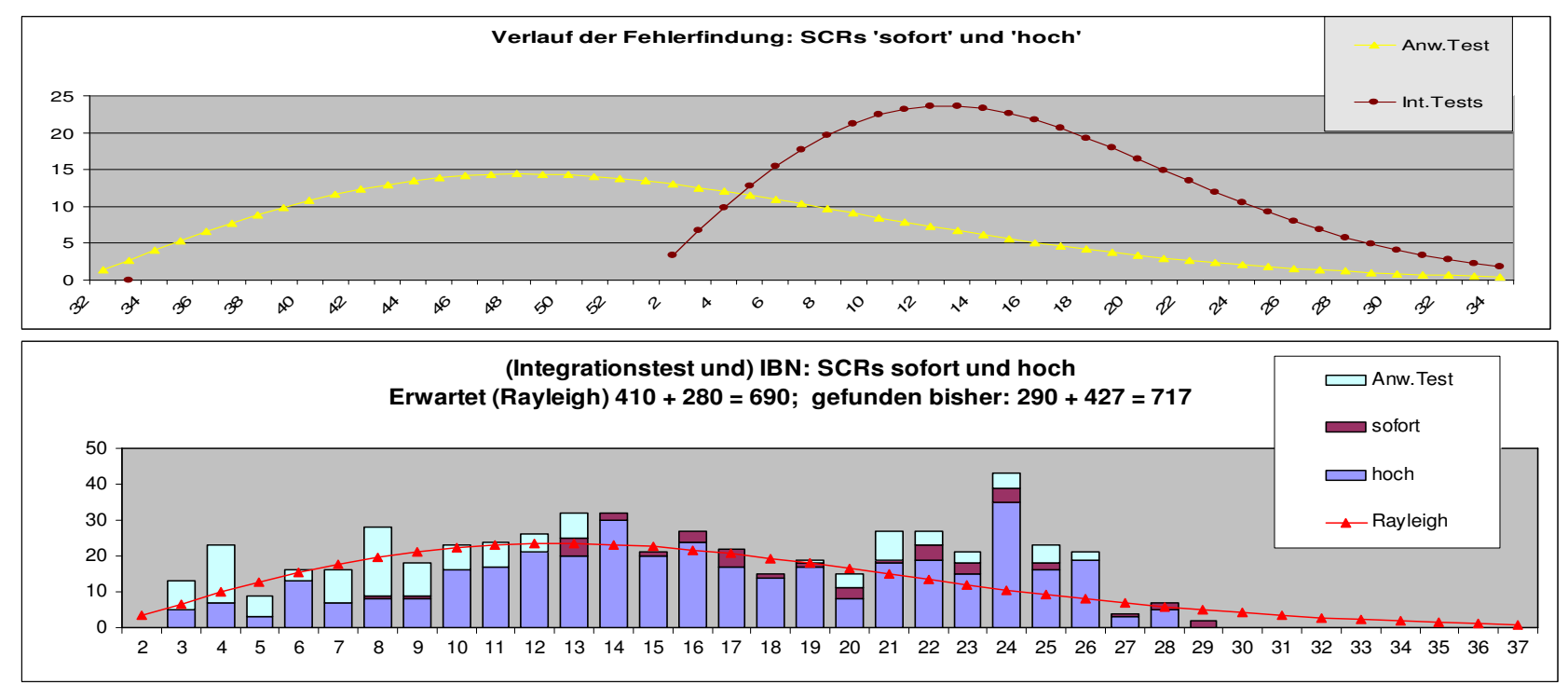

Messen&Schätzen.ppt ite 51 von **Motivation** Messungen | Schätzungen | Fehler | Empfehlungen | Literatur

#### Fehlerverfolgung im CTA-Projekt gelernt

- 12,5 (/kLOC Java) \* 600 kLOC <sup>=</sup> 7500 Fehler nach Progr. erwartet
	- davon 60% oder 4500 im Test erwartet
- Fit der Gesamtfehlerzahl auf die gemessenen Rayleigh-Kurven
	- im Oktober 2001 und im Februar 2002
- **2050 Fehler wurden / werden in den Test geliefert**
	- d.s. 45% des Literaturwertes
- 7,5 Fehler / kLOC **3,5 Fehler / kLOC nach JUnit**
- • **Ende Feb. 02 wurde der Termin (26.6.02) für den Beginn des Echtbetriebs (erste Schiffsabfertigung) verläßlich prognostiziert**

#### Empfehlungen

- $\bullet$  Angebote
	- Bieten Sie bei wenig Zeit mit einer Makroschätzung an!
	- Validieren Sie jede Mikroschätzung mit einer Makroschätzung
- • Messen in Projekten
	- Setzen Sie ein Messprogramm auf, mindestens LOC (/ Klasse)
	- WP (oder FP)
	- Änderungsrate (Qualität)
	- Fehlermengen (Aufwand, Qualität)
- $\bullet$  Nachbereitung
	- Qualität: aus den letzten Messungen
	- Produktivität: Aufwand / LOC und Aufwand / WP (oder FP)

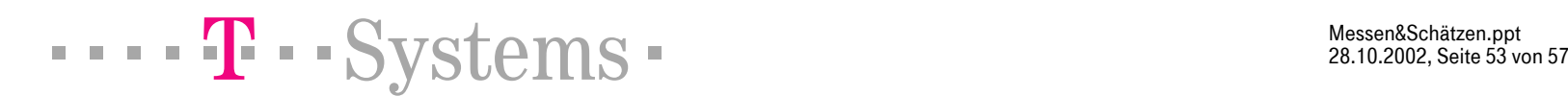

#### Literaturhinweise Weiterbrowsen

- $\bullet$  Software-Produktivität und Controlling
	- Quantitative Software Management (Larry Putnam) http://www.qsm.com
	- Software Productivity Research (Capers Jones) http://www.spr.com (LanguageTable nur noch gegen \$ 75,--)
- • Testen
	- <u>www.junit.org</u> (www.xunit.org)
- • Funktionspunkte
	- International Function Point UsersGroup http://www.ifpug.org
	- Deutschsprachige Anwendergruppe für Software-Metrik und Aufwandschätzung http://www.dasma.de
	- – GI Fachgruppe SMB (2.1.10) SW-Messung und -Bewertung http://ivs.cs.uni-magdeburg.de/sw-eng/us/giak

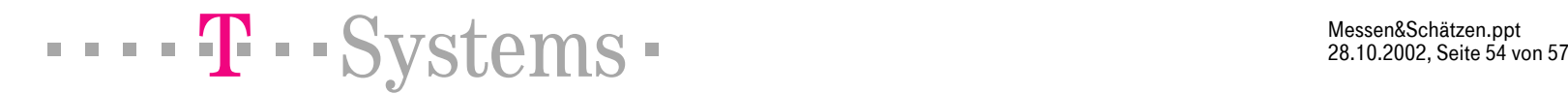

Messen&Schätzen.ppt ite 54 von

#### Literaturhinweise Weiterlesen

- • Praxis:
	- – Controlling Software Projects, Management, Measurement & Estimation, Tom de Marco, Prentice Hall, 1982
- • Theorie
	- "On the Anatomy of Development Projects" von P.V. Norden, IRE Transactions on Engineering Management, PGEM, EM-7 (60) 34
	- "A General Empirical Solution to the Macro SW Sizing and Estimating Problem" von L.H.Putnam, IEEE Transactions Software Engr., July 1978, 345
	- "Cost Estimation for SW Development" von B. Londeix, Addison Wesley, 1987

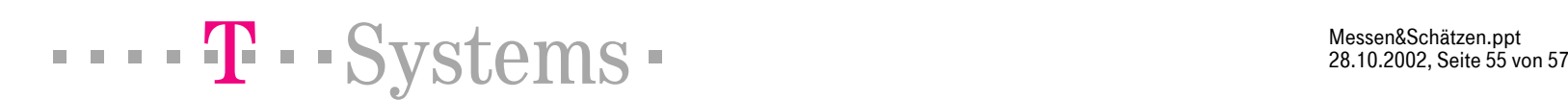

#### Literaturhinweise Weiterlesen

- •"Der Termin" von Tom deMarco, Hanser 1998
- •"SW Engineering Economics" von Barry Boehm, Prentice Hall 1981
- •"The Mythical Man Month" von F. Brooks, Addison Wesley, 1975
- •"Applied Software Measurement" und "Estimating Software Costs" von C. Jones, McGraw-Hill, 1996 und 1998

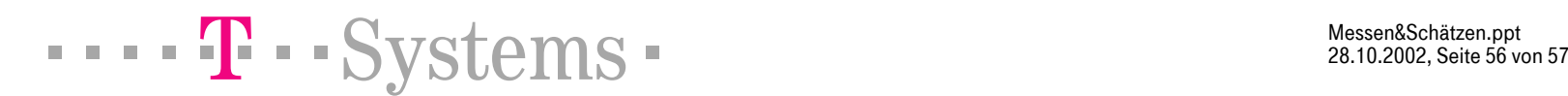

Messen&Schätzen.ppt ite 56 von

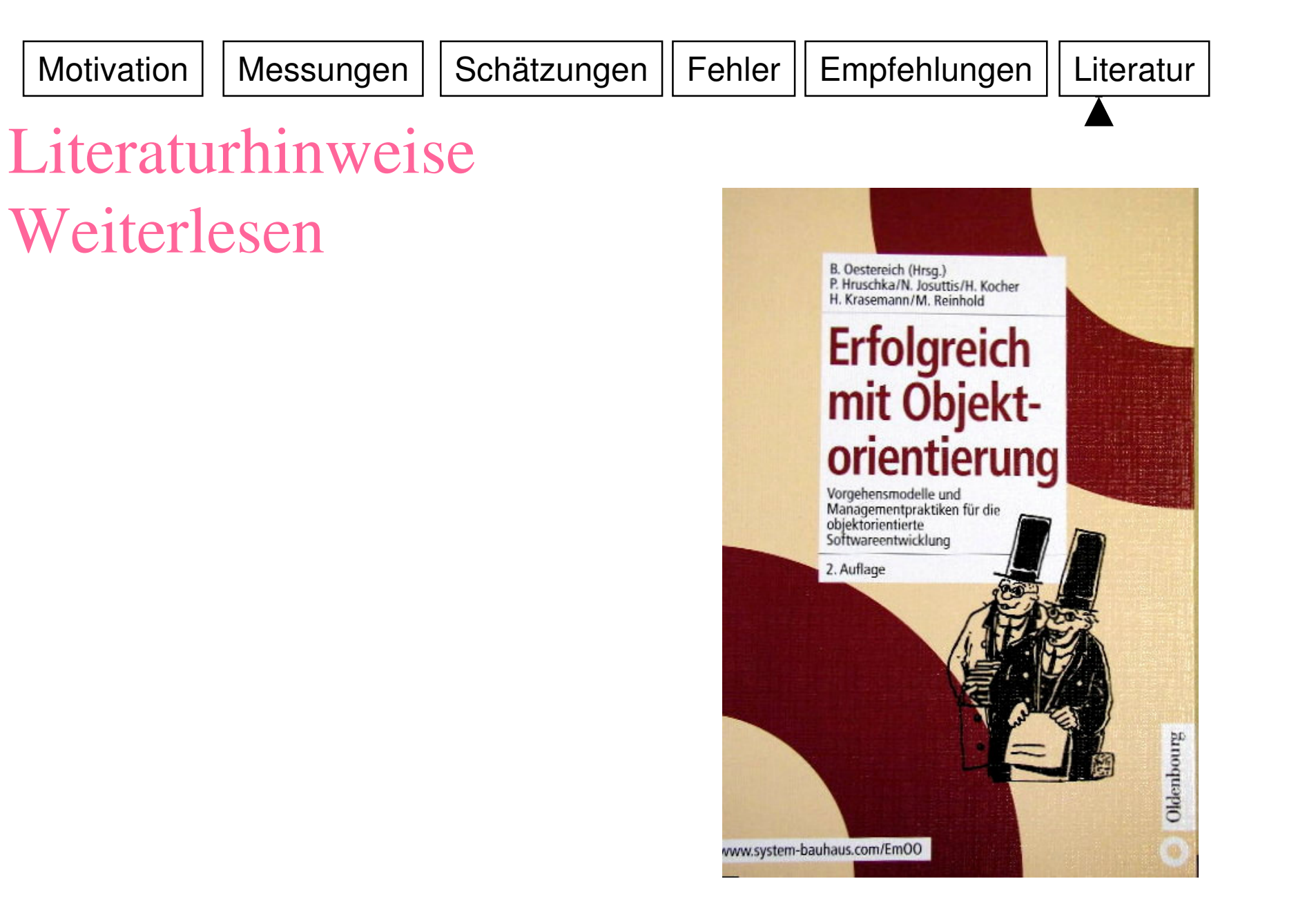

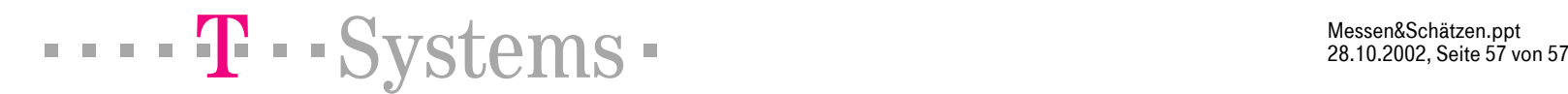

Messen&Schätzen.ppt ite 57 von